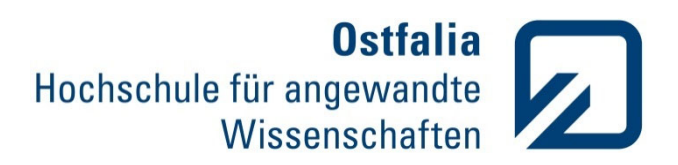

**Fakultät Gesundheitswesen Poststraße 19 38440 Wolfsburg** 

# **Leitfaden für die Gestaltung wissenschaftlicher Arbeiten an der Fakultät Gesundheitswesen**

(Bachelorarbeiten, Masterarbeiten, Haus- und

Projektarbeiten sowie Referate)

Wolfsburg Stand: Dezember 2023

Wolfsburg

"Die Wissenschaft, sie ist und bleibt, was einer ab vom andern schreibt. Doch trotzdem ist, ganz unbestritten, sie immer weiter fortgeschritten.

Der Leser, traurig aber wahr, ist häufig unberechenbar: Hat er nicht Lust, hat er nicht Zeit, denn gähnt er: «Alles viel zu breit!» Doch wenn er selber etwas sucht, was ich, aus Raumnot, nicht verbucht, wirft voller Stolz sich in die Brust: «Aha, das hat er nicht gewusst!» Man weiß, die Hoffnung wär' zum Lachen, es allen Leuten recht zu machen."

(Eugen Roth)

Es finden sich in diesem Leitfaden Beispiele und wichtige ergänzende Hinweise:

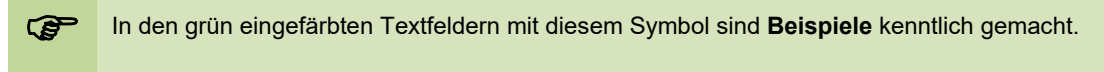

**!** In den blau eingefärbten Textfeldern mit diesem Symbol sind ergänzende **Hinweise** kenntlich gemacht.

## Inhaltsverzeichnis

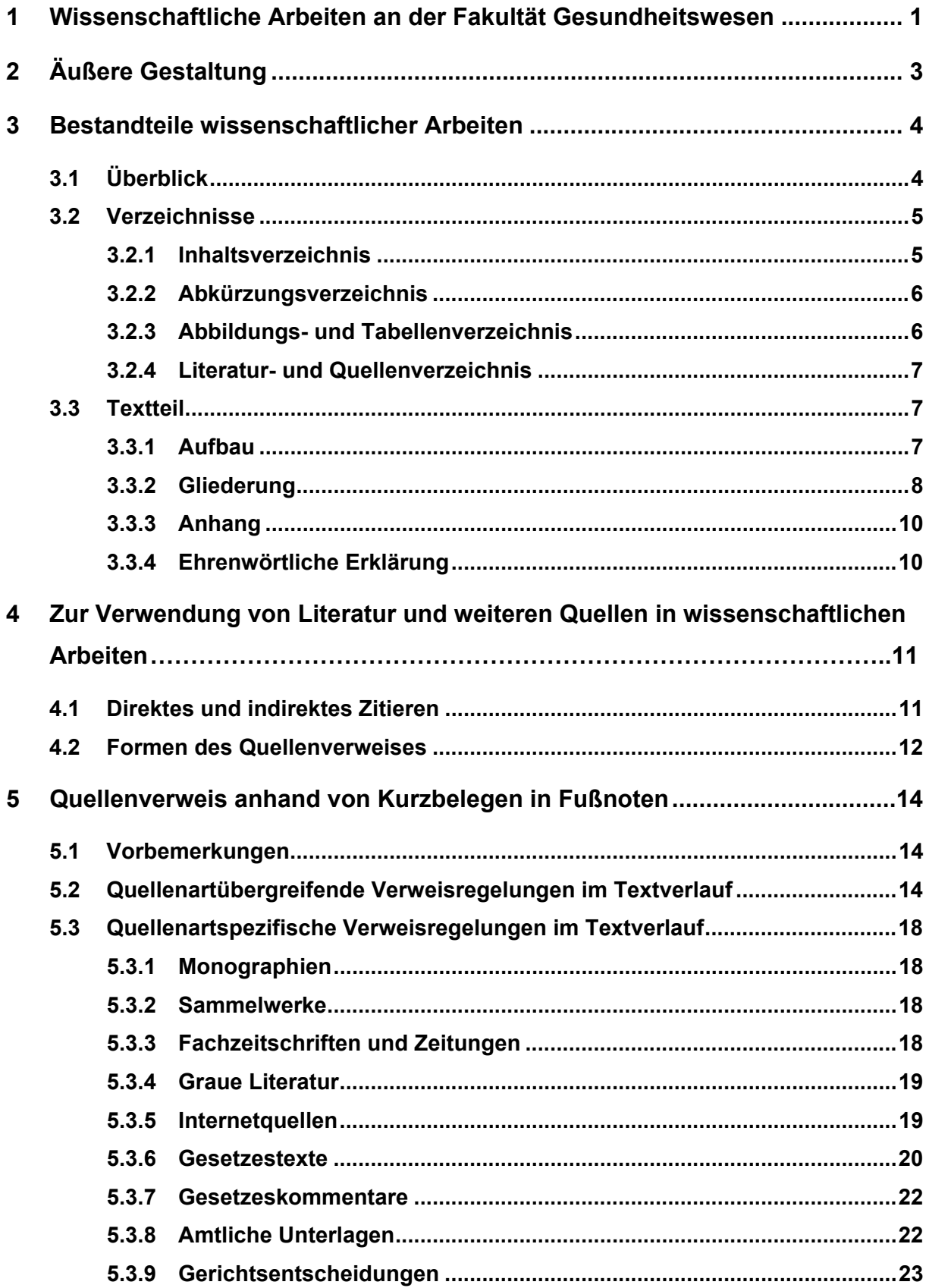

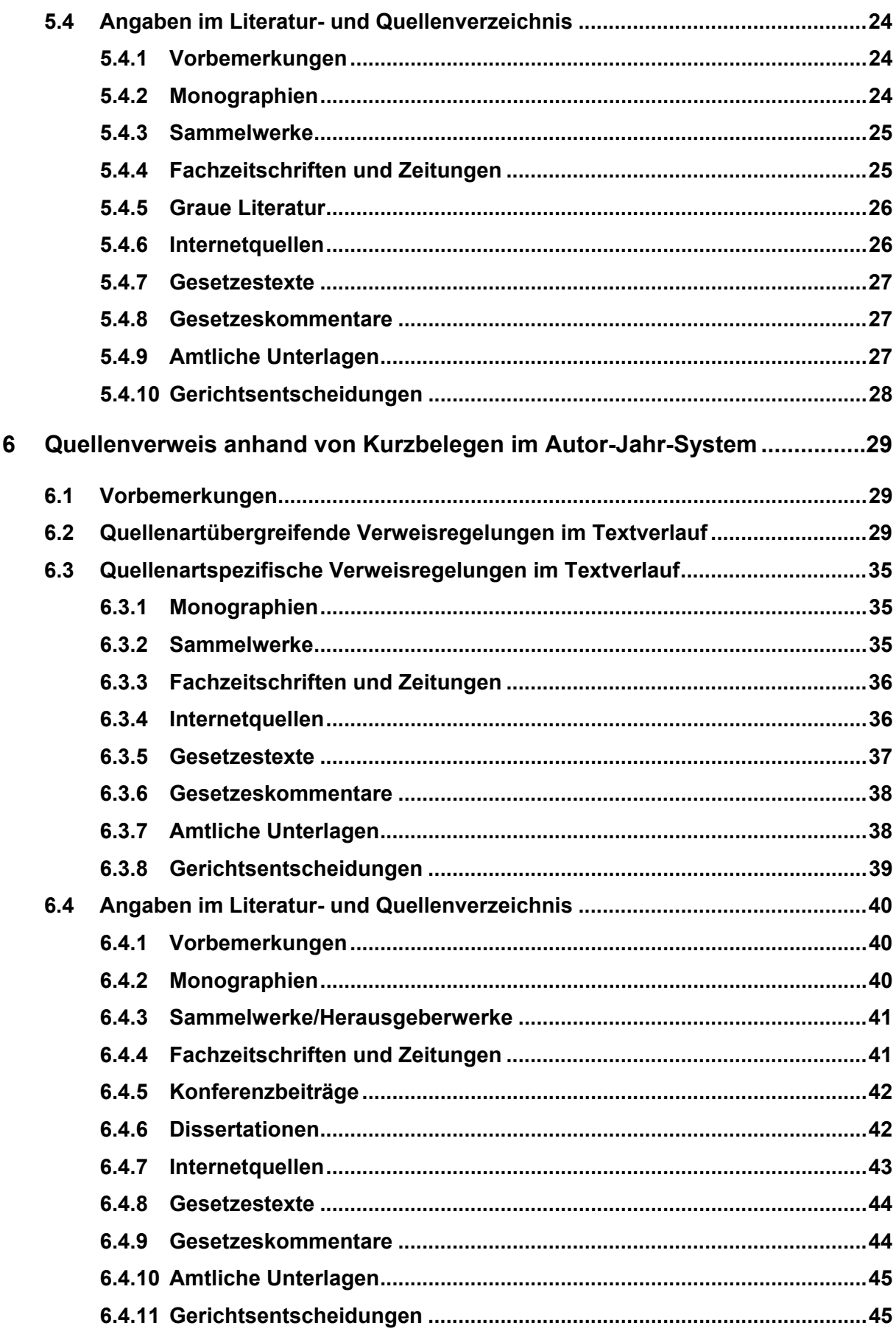

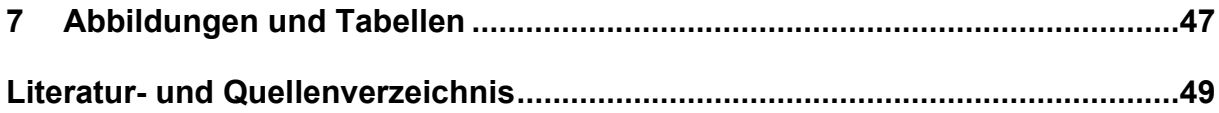

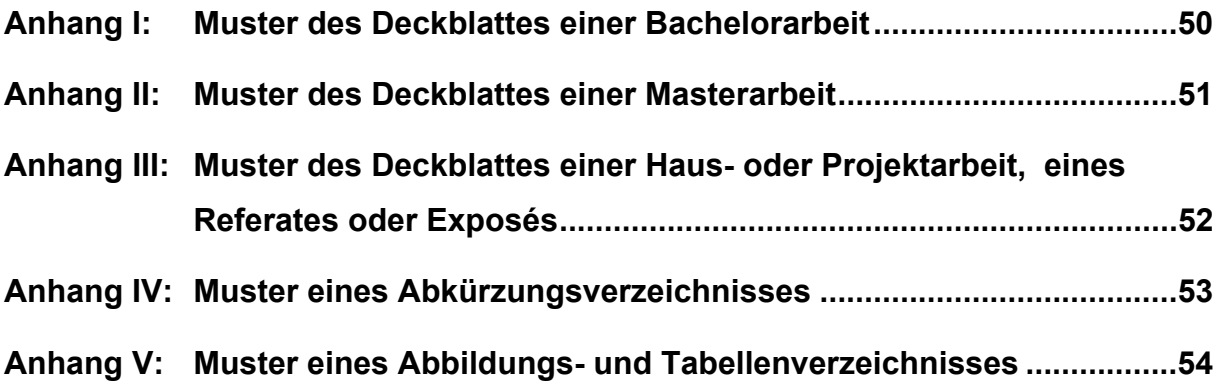

## **1 Wissenschaftliche Arbeiten an der Fakultät Gesundheitswesen**

Mit Bachelor-, Master-, Haus- oder Projektarbeiten sowie Referaten sollen Studierende den Nachweis erbringen, dass sie ein Thema, eine Frage- oder Aufgabenstellung unter Anwendung wissenschaftlicher Methoden selbstständig bearbeiten und dieses verständlich darstellen können. Als Kriterien der Bewertung einer wissenschaftlichen Arbeit sind vor allem der auf das Thema, die Frage- oder Aufgabenstellung bezogene Aussagewert der Ausführungen inkl. der eigenen Stellungnahme, die Logik der Gedankenführung, die themenrelevante Literaturauswahl und -verarbeitung sowie Aspekte selbstständigen und kreativen Arbeitens zu nennen. Darüber hinaus finden der formale Aufbau der Arbeit, die Zitation, die Form des Quellenverweises, die Orthographie und Grammatik, der Schreibstil sowie der sprachliche Ausdruck Eingang in die Bewertung.

**!** Es empfiehlt sich, die Kriterien der Bewertung einer wissenschaftlichen Arbeit (z. B. Seitenumfang, Qualität und Quantität der Quellen) vor Beginn mit dem Prüfenden konkret zu erörtern.

Die Formalitäten der Anmeldung einer Bachelor- oder Masterarbeit sowie die Bearbeitungsfristen etc. sind in den **Prüfungsordnungen** der einzelnen Studiengänge geregelt. Weitere diesbezügliche Informationen erteilt der Prüfungsausschuss der Fakultät Gesundheitswesen.

**!** Die Ausführungen innerhalb dieser Veröffentlichung verstehen sich als verbindlicher, jedoch nicht abschließender Leitfaden für die formalen Anforderungen an eine wissenschaftliche Arbeit an der Fakultät Gesundheitswesen der Ostfalia - Hochschule für angewandte Wissenschaften.

**Dieser Leitfaden ersetzt nicht das Gespräch zwischen Studierenden und den jeweiligen Prüfenden sowie die Nutzung weiterer Literatur zur Erstellung wissenschaftlicher Arbeiten.**

Grundsätzlich lassen sich wissenschaftliche Arbeiten im Studium hinsichtlich der Vorgehensweise zur Beantwortung einer Fragestellung unterscheiden in (Voss 2020, S. 25-26):

- Literaturarbeit
- Theoriearbeit
- Empirische Arbeit
- **•** Praxisarbeit

In allen Fällen ist eine Auseinandersetzung mit der auf Basis einer **strukturierten Recherche** identifizierten **wissenschaftlichen Fachliteratur** unerlässlich.

Im Rahmen einer **Literaturarbeit** erfolgt im Speziellen eine Zusammenfassung, Gegenüberstellung und kritische Würdigung strukturiert recherchierter wissenschaftlicher Informationen aus verschiedenen Quellen unter Rückbezug auf eine eingangs entwickelte oder vorgegebene zentrale Fragestellung. Eine systematische Übersicht (Review) ist eine Variante der Literaturarbeit. Hier werden die Ergebnisse systematisch recherchierter Studien bzw. Forschungsarbeiten zu einer Fragestellung einschließlich der Angabe der Suchterme, der Recherchestrategie sowie der Dokumentation der Recherche zusammengefasst und die Studienqualität nach festgelegten Kriterien bewertet (Nordhausen & Hirt, 2020.)

Eine **Theoriearbeit** befasst sich wiederum vor dem Hintergrund einer eingangs entwickelten oder vorgegebenen zentralen Fragestellung mit der Prüfung der diesbezüglichen Anwendbarkeit wissenschaftlicher Theorien bzw. sie nimmt in geeigneten Fällen einen Vergleich verschiedener Theorien oder theoretischer Ansätze vor. Ggf. kann dies zur Entwicklung eines neuen, verbesserten theoretischen Ansatzes führen.

Im Hinblick auf die Generierung oder Überprüfung einer zentralen Forschungsfragestellung oder -hypothese werden innerhalb einer **Empirischen Arbeit** mit Hilfe der wissenschaftlichen Literatur zunächst die theoretischen Hintergründe sowie der aktuelle Forschungsstand analysiert, um sodann unter Anwendung einer auf Basis der Literatur als geeignet eingeschätzten empirischen Methodik einen kontextbezogenen systematischen Erkenntnisgewinn aus der Praxis bzw. der physischen oder sozialen Umwelt zu erlangen ( Erhebung, Sammlung, Ordnung, Auswertung, Prüfung und Interpretation von Daten).

Eine **Praxisarbeit** erfolgt i. d. R. im Kontext einer praktischen Tätigkeit in einem Unternehmen oder einer Institution. Sie umfasst im Wesentlichen eine Beschreibung der Praxis sowie deren strukturierte Analyse vor dem Hintergrund einer zentralen Frage- oder Aufgabenstellung. Vielfach erfolgt die Erarbeitung von Vorschlägen zur Modifikation von Strukturen und/oder Prozessen.

Grundsätzlich ist im Zuge der Anfertigung wissenschaftlicher Arbeiten zu berücksichtigen, dass die Anforderung einer sachbezogenen und fachlich fundierten Auseinandersetzung die Verwendung von Personalpronomen der 1. Person, geltend für alle Deklinationen, verbietet. Formulierungen, wie z. B.

- *Ich bin der Auffassung, …*
- *Wir gehen davon aus, …*
- *Nach meiner Meinung …*

dürfen insofern **nicht** vorgenommen werden.

Darüber hinaus ist zu berücksichtigen, dass sich die Ostfalia Hochschule der Anwendung einer **geschlechtergerechten Sprache** entsprechend den Empfehlungen zur Nutzung gendersensibler Sprache der niedersächsischen Staatskanzlei verpflichtet. Dies kann über die Verwendung von Formulierungen erfolgen, welche entweder Paarformen aufführen oder geschlechtsneutrale Formulierungen verwenden, wenn Vertretungen aller Geschlechter gemeint sind (Gleichstellungsbüro Ostfalia Hochschule für angewandte Wissenschaften, o. D.). Weitere Hinweise sind folgender Website zu entnehmen: https://www.ostfalia.de/cms/de/bfg/genderdiversity-portal/geschlechtergerechte-sprache/.

**!** Abweichungen von der durch die Hochschule favorisierten Variante der geschlechtergerechten Sprache sind möglich. Deshalb wird im Hinblick auf die Erstellung einer wissenschaftlichen Arbeit im Studium empfohlen, Fragen der gendersensiblen Formulierung frühzeitig mit den jeweiligen Prüfenden abzustimmen.

## **2 Äußere Gestaltung**

Wissenschaftliche Arbeiten sind unter Nutzung einer Textverarbeitungssoftware zu erstellen und - sofern Druckexemplare und nicht ausschließlich Abgaben in elektronischer Form gefordert sind - auf **weißen Blättern**, **DIN A 4**, auszufertigen, wobei jedes Blatt **einseitig** bedruckt wird.

Es gelten die Regeln der **deutschen Rechtschreibung und Grammatik**. Handschriftliche Zusätze, Anmerkungen und dergleichen sind nicht erlaubt. Als **Schriftarten** werden *Times New Roman***,** *Calibri* oder *Arial* empfohlen. Verzierte oder ausgeschmückte Schriftarten (wie z. B. *Lucida Handwriting*) sind unzulässig.

**!** Bei einer Änderung der Schriftart im Textteil, z. B. von **Calibri** hin zu **Arial**, ist darauf zu achten, dass auch die Schriftart etwaiger Fußnoten/Fußnotentexte sowie der Seitenzahlen angepasst werden.

Der Haupttext ist mit einer **Schriftgröße** von 12 Pt. und einem **1½-zeiligen** Abstand, Fußnoten sind mit 10 Pt. und einem **einzeiligen** Abstand zu verfassen. Sowohl der Haupttext als auch die Fußnoten sind im **Blocksatz** mit geeigneter **Silbentrennung** zu formatieren. Der **Seitenrand** hat **links 3,5 cm**, **oben, rechts und unten je 2,5 cm** zu betragen. **Überschriften** sind beispielsweise durch größere Abstände und Fettdruck hervorzuheben.

**!** Es wird empfohlen, mit Hilfe der Textverarbeitungssoftware eine entsprechende Überschriftenforma-tierung vorzunehmen, die im Hinblick auf die Erstellung eines automatisierten Inhaltsverzeichnisses ohnehin erforderlich ist.

Sämtliche Seiten der Arbeit sind im Bereich der Kopf- oder Fußzeile zu nummerieren. Hierzu ist eine **Schriftgröße** von 10 Pt. anzuwenden. Die **Nummerierung** der dem Haupttext vorangestellten Seiten (Inhalts-, Abkürzungs-, Abbildungs- und Tabellenverzeichnisse) erfolgt mit **römischen** Ziffern. Dabei ist auch das Titelblatt mitzuzählen, während jedoch dort keine Seitenziffer erscheint. Ab der ersten Textseite beginnt eine **neue** mit 1 beginnende Nummerierung mit **arabischen** Ziffern, welche als solche durchgehend über Literatur- und Quellenverzeichnis und Anhang fortgeführt wird. Die auf der letzten Seite einzufügende *Ehrenwörtliche Erklärung* (vgl. Abschnitt 3.3.4) erhält **keine Seitenziffer**.

## **3 Bestandteile wissenschaftlicher Arbeiten**

## **3.1 Überblick**

Wissenschaftliche Arbeiten umfassen folgende Bestandteile in der genannten Reihenfolge:

#### **Bachelorarbeiten**

- Deckblatt (vgl. Anhang I)
- ggf.\* Abstract
- **Inhaltsverzeichnis**
- ggf.\*\* Abkürzungsverzeichnis (vgl. Anhang IV)
- ggf.\*\* Abbildungs- und Tabellenverzeichnis (vgl. Anhang V)
- Textseiten
- Literatur- und Quellenverzeichnis
- ggf.\*\* Anhang
- Ehrenwörtliche Erklärung

#### **Masterarbeiten**

- Deckblatt (vgl. Anhang II)
- qgf.\* Abstract
- **Inhaltsverzeichnis**
- ggf.\*\* Abkürzungsverzeichnis (vgl. Anhang IV)
- ggf.\*\* Abbildungs- und Tabellenverzeichnis (vgl. Anhang V)
- **Textseiten**
- Literatur- und Quellenverzeichnis
- qgf.\*\* Anhang
- Ehrenwörtliche Erklärung

#### **Haus- und Projektarbeiten sowie schriftliche Ausarbeitungen von Referaten**

- Deckblatt (vgl. Anhang III)
- **Inhaltsverzeichnis**
- ggf.\*\* Abkürzungsverzeichnis (vgl. Anhang IV)
- ggf.\*\* Abbildungs- und Tabellenverzeichnis (vgl. Anhang V)
- **Textseiten**
- Literatur- und Quellenverzeichnis
- ggf.\*\* Anhang
- Ehrenwörtliche Erklärung

#### **Exposé**

Im Vorfeld der Erstellung der eigentlichen Arbeit (insbesondere Abschlussarbeiten) wird ggf. die Anfertigung eines Exposés durch die Prüfenden erwartet. Ein Exposé entspricht einem Entwurf einer wissenschaftlichen Arbeit einschließlich der geplanten Arbeitsschritte. Dazu zählen die Benennung des (Forschungs-)Themas der Arbeit sowie der zu behandelnden Problemstellung, die Begründung der Relevanz dieser, einen Verweis auf die wichtigsten Theorien und Studien im Feld, ggf. die konkrete Forschungsfrage, das geplante methodische Vorgehen

- \*: gegebenenfalls, nach Absprache mit dem Prüfenden
- \*\*: gegebenenfalls, sofern entsprechende Abkürzungen, Abbildungen und Tabellen bzw. Anhänge in der Arbeit Verwendung finden

sowie ein Gliederungsentwurf, eine Liste der recherchierten Literatur und ggf. ein Bearbeitungszeitplan (Döring & Bortz, 2016, S. 154).

Die Notwendigkeit der Anfertigung eines Exposés ist mit den betreuenden Lehrkräften bzw. Prüfenden abzusprechen. Es bildet in der Vorbereitung der Erstellung einer wissenschaftlichen Abschlussarbeit zumeist die Basis der Gespräche mit den betreuenden Lehrkräften bzw. Prüfenden. Nach Fertigstellung der Arbeit kann es im Wesentlichen als Einleitung fungieren.

Das Exposé umfasst folgende formale Bestandteile:

- Deckblatt (vgl. Anhang III)
- ggf.\*\* Abkürzungsverzeichnis (vgl. Anhang IV)
- ggf.\*\* Abbildungs- und Tabellenverzeichnis (vgl. Anhang V)
- **Textseiten**
- Literatur- und Quellenverzeichnis
- Anhang I: Gliederungsentwurf, ggf.\* Zeitplan

## **3.2 Verzeichnisse**

#### **3.2.1 Inhaltsverzeichnis**

Das Inhaltsverzeichnis beginnt stets auf einer neuen Seite. Es vermittelt einen Überblick über die Bestandteile sowie über die vollständige Gliederung des Textteiles der Arbeit (vgl. Abschnitt 3.3.2) und stellt die jeweilige Seitenzuordnung dar. Aufgelistet werden im Einzelnen

- das jeweils ggf. vorhandene Abkürzungs-, Abbildungs- und Tabellenverzeichnis sowie die ggf. vorhandenen weiteren Verzeichnisse unter Nennung der Ziffern der jeweiligen Anfangsseiten (römische Ziffern!),
- die Überschriften der einzelnen Abschnitte des Textteils (vollständige Gliederung) unter Nennung der Ziffern der jeweiligen Anfangsseiten,
- das Literatur- und Quellenverzeichnis unter Nennung der Ziffer der Anfangsseite sowie
- die Überschriften der ggf. vorhandenen Anhänge ebenfalls unter Nennung der Ziffern der jeweiligen Anfangsseiten.

Es ist darauf zu achten, dass die angegebenen Seitenziffern mit den jeweiligen tatsächlichen Seitenziffern übereinstimmen.

**!** Zur Erstellung der Verzeichnisse empfiehlt sich die Nutzung der automatischen Funktionen der Textverarbeitungssoftware. Nach Änderungen im Text bzw. an den Formatierungen ist darauf zu achten, ein automatisch erstelltes Verzeichnis zu aktualisieren. Schreibfehler in den Überschriften des Textteiles finden sich bei der automatischen Erstellung des Inhaltsverzeichnisses ebenfalls im selbigen. **Vor** dem Ausdruck sind die Seitenangaben zu überprüfen. Diese können sich bei der Nutzung unterschiedlicher Computer/Drucker verändern.

- \*: gegebenenfalls, nach Absprache mit dem Prüfenden
- \*\*: gegebenenfalls, sofern entsprechende Abkürzungen, Abbildungen und Tabellen bzw. Anhänge in der Arbeit Verwendung finden

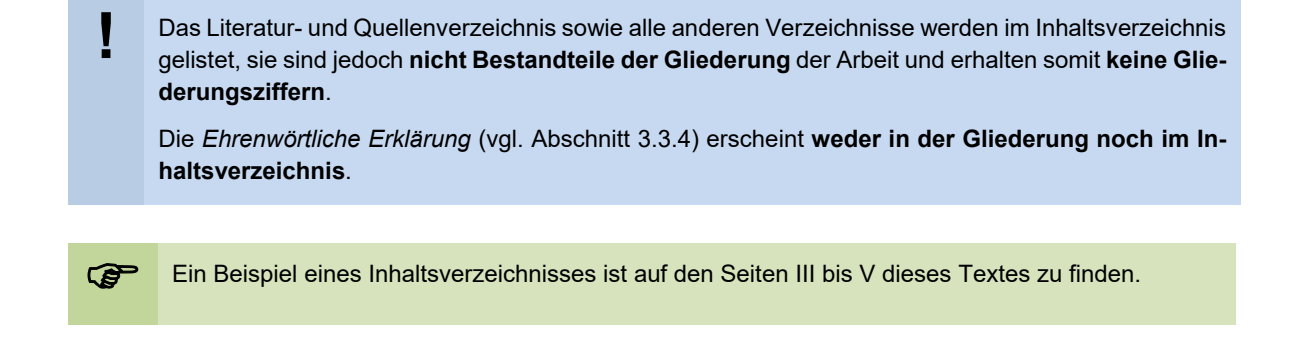

#### **3.2.2 Abkürzungsverzeichnis**

…

Abkürzungen werden in wissenschaftlichen Arbeiten weitestgehend vermieden. Dennoch ist es durchaus möglich, fachspezifische Abkürzungen und Akronyme zu verwenden. Zulässig sind weiterhin allgemein übliche Abkürzungen wie *usw.*, *etc.*, *z. B.* sowie Abkürzungen für Währungen, Maße und Gewichte. Ebenso können Institutionen und Organisationen (BSG, EU) sowie Gesetze (BGB, HGB) abgekürzt werden.

Abkürzungen aus Bequemlichkeit (z. B. *MA* für Mitarbeiter) und eigene ansonsten ungebräuchliche Abkürzungen sind zu unterlassen. Doppeldeutige Abkürzungen (wie z. B. *KV* für Krankenversicherung und Kassenärztliche Vereinigung) sind zu vermeiden.

Die abzukürzenden Termini werden bei der jeweils ersten Verwendung zunächst ausgeschrieben und um das in runde Klammern gesetzte Kürzel ergänzt. Im weiteren Verlauf des Textes wird dann lediglich die Abkürzung verwendet.

 Aus einer seitens des Bundesministeriums für Gesundheit (BMG) veröffentlichten Stellungnahme geht hervor, dass …

Eine entsprechende Abteilung innerhalb des BMG ist für die Bearbeitung der Anfragen zuständig.

Im Rahmen wissenschaftlicher Arbeiten werden **alle nicht allgemein üblichen Abkürzungen** mit den jeweils zugehörigen vollständigen Termini **innerhalb eines Abkürzungsverzeichnisses** aufgelistet. Es ist dabei zu berücksichtigen, dass alle im **Duden** verzeichneten Abkürzungen **als allgemein üblich gelten** und insofern **nicht** gelistet werden.

Das Beispiel eines Abkürzungsverzeichnisses ist im Anhang IV dieses Textes zu finden.

#### **3.2.3 Abbildungs- und Tabellenverzeichnis**

Die im Text verwendeten Abbildungen (z. B. Grafiken und Diagramme) sowie Tabellen werden fortlaufend nummeriert und in numerischer Reihenfolge in das auf einer neuen Seite beginnende Abbildungs- und Tabellenverzeichnis aufgenommen.

Bei umfänglichen Verzeichnissen können Abbildungs- und Tabellenverzeichnis getrennt ausgewiesen werden.

Erforderlichenfalls können weitere Verzeichnisse, wie z. B. ein Formelzeichenverzeichnis, angelegt werden.

#### **3.2.4 Literatur- und Quellenverzeichnis**

Das Literatur- und Quellenverzeichnis wird im Anschluss an den Textteil in die wissenschaftliche Arbeit eingefügt. Hier werden ausschließlich die Literatur sowie die weiteren Quellen aufgeführt, auf die in der Arbeit mit Hilfe entsprechender Belege verwiesen wurde. Hinsichtlich der Ausführlichkeit der Angaben des Literatur- und Quellenverzeichnisses ist dem Grundsatz zu folgen, dass jedes Werk mit den Daten aufzuführen ist, die die Lesenden benötigen, um es ohne Zuhilfenahme weiterer Informationen in einem Bibliothekskatalog, einer Fachzeitschrift bzw. Zeitung oder im Internet aufzufinden.

Je nach Art des Werkes bzw. der Quelle sind hinsichtlich der Darstellung im Literatur- und Quellenverzeichnis Besonderheiten zu berücksichtigen (vgl. Abschnitte 5.4 und 6.4).

Grundlegend gilt, dass die Quellen durchgehend in **alphabetischer Reihenfolge der Nachnamen** der Verfasserinnen und Verfasser bzw. der Herausgeber-Institutionen angegeben werden. Das gilt auch für Werke ohne Verfasserin oder Verfasser, welche alphabetisch unter *o. V.* in das Verzeichnis eingefügt werden.

Eine **Unterteilung des Literatur- und Quellenverzeichnisses** in Bücher, Artikel, Internetquellen o. ä. erfolgt **nicht**.

**!** Abweichend von der im Abschnitt 2 dargelegten Formvorgabe wird empfohlen, das Literatur- und Quellenverzeichnis linksbündig mit hängendem Einzug zu verfassen.

## **3.3 Textteil**

#### **3.3.1 Aufbau**

Der Textteil einer wissenschaftlichen Arbeit (**Ausnahme** Projektarbeit) unterteilt sich in eine Einleitung, einen Hauptteil und eine Schlussbetrachtung.

In Absprache mit der/dem Prüfenden ist der Einleitung ggf. eine deutsch- und/oder englischsprachige Zusammenfassung (Abstract) voranzustellen.

Die **Einleitung** bildet den ersten Abschnitt der Ausarbeitung und wird dementsprechend üblicherweise mit der Gliederungsziffer 1 versehen. In der Einleitung sollen die Problem- bzw. Fragestellung der Arbeit (ggf. 1.1 Problemstellung/Hintergrund) und die Ziele/das Ziel der Arbeit sowie die Vorgehensweise bei der Problemlösung (ggf. 1.2 Ziele und Aufbau der Arbeit) erläutert werden. Zu erörtern ist auch, warum die Fragestellung besonders interessant und/oder relevant ist. Hier kann beispielsweise die besondere Aktualität oder die herausragende wissenschaftliche Bedeutung des Themas hervorgehoben werden. Schlussfolgerungen gehören nicht in eine Einleitung.

Im **Hauptteil** wird die Lösung der Problemstellung bzw. die Beantwortung der Fragestellung erarbeitet. Der Hauptteil wird in mehrere Abschnitte untergliedert. In der Regel empfiehlt es

sich, mit Ausführungen zu den theoretischen und methodischen Grundlagen, die für die nachfolgende wissenschaftliche Auseinandersetzung relevant sind, zu beginnen und sich anschließend mit dem Thema inhaltlich auseinander zu setzen und die Ergebnisse der Auseinandersetzung zu präsentieren.

**!** In den Ausführungen zu den theoretischen und methodischen Grundlagen empfiehlt es sich, einerseits die wesentlichen Begriffe, Grundsätze, Zusammenhänge des Themas bzw. der Fragestellung der Arbeit aufzugreifen und zu erläutern. Andererseits soll das methodische Vorgehen zur Beantwortung der Fragestellung beschrieben werden.

Am Ende des Textteiles der wissenschaftlichen Arbeit erfolgt zunächst ein Abschnitt, in dem die Ergebnisse unter Bezugnahme auf die in der Einleitung herausgearbeitete Problem- und Fragestellung, vorab definierte Hypothesen bzw. die dort dargelegte Zielsetzung der Arbeit ausführlich diskutiert und hinsichtlich ihres Bedeutungsgehalts eingeordnet werden (**Zusammenfassende Diskussion**). Es kann hilfreich sein, die Ergebnisse thesenartig zusammenzufassen und soweit möglich, Schlussfolgerungen im Sinne von Handlungsempfehlungen zu ziehen. Sofern sich im Rahmen der wissenschaftlichen Auseinandersetzung keine eindeutigen Antworten auf die Fragestellung erarbeiten ließen, ist das Spannungsfeld der erzielten Ergebnisse aufzuzeigen und zu diskutieren. Ferner sollte ein Ausblick auf noch zu lösende (Forschungs-)Probleme und eine Einschätzung der (methodischen) Einschränkungen, der Aussagekraft und Übertragbarkeit der Ergebnisse der eigenen Arbeit vorgenommen werden. In der anschließenden **Schlussbetrachtung** (ggf. auch: *Fazit* oder *Resümee*) wird eine abschließende zusammenfassende Aussage zur Beantwortung der Forschungsfrage formuliert, die Hauptergebnisse, offene Fragen sowie zukünftige Forschungsperspektiven zusammenfassend benannt und eine Aussage zur praktischen Relevanz getroffen. Im Unterschied zur Diskussion werden in der deutlich kürzeren Schlussbetrachtung keine neuen Informationen in den Text aufgenommen, es erfolgt keine Interpretation der Ergebnisse.

### **3.3.2 Gliederung**

Die Gliederung sollte sorgfältig durchdacht und folgerichtig sein. Bei ihrer Erarbeitung sollten sich die Studierenden auch vergegenwärtigen, dass die/der fachkundige Lesende durch die im Inhaltsverzeichnis ersichtliche Gliederung bereits einen ersten Eindruck über die Folgerichtigkeit der Gedankengänge und die Schwerpunktsetzung bekommt. Für die Gliederung des Textteils wird bevorzugt eine numerische Ordnung verwendet.

**!** Im Rahmen der numerischen Ordnung wird hinter die jeweils letzte Ziffer **kein Punkt** gesetzt.

```
Numerische Ordnung:
1 ...
    1.1 ... 
        1.1.1 ... 
        1.1.2 ... 
   1.2
2 ...
. 
. 
.
```
Um die Übersichtlichkeit zu wahren, sollte die Untergliederung nicht zu weit gehen; es sollten in der Regel nicht mehr als fünf Gliederungsebenen benutzt werden. Eine optische Hervorhebung von Überschriften höherer Gliederungsebenen durch Fettdruck und Schriftgröße ist möglich und ratsam.

Abschnitte des Textes, die in der Gliederung auf derselben Stufe stehen, müssen inhaltlich den gleichen Rang einnehmen und von einer gemeinsamen, übergeordneten Themenstellung ausgehen. So enthalten beispielsweise die Textpassagen zu 2.1.1 bis 2.1.4 die die Themenstellung 2.1 betreffenden Aspekte. Die jeweiligen Abschnitte einer übergeordneten Themenstellung sollten untereinander, aber auch im Vergleich zu anderen (z. B. zu 4.2.1 bis 4.2.4) hinsichtlich des Textumfangs von gleichem Gewicht sein.

Zudem ist zu beachten, dass **jedem Unterabschnitt mindestens ein weiterer folgen muss**. Die Untergliederung des Abschnittes 2 muss also beispielsweise mindestens die Abschnitte 2.1 und 2.2 vorsehen, andernfalls würde sich eine Untergliederung erübrigen.

Überschriften kennzeichnen prägnant den nachfolgenden Textinhalt. Sie werden **nicht** in der Form vollständiger Sätze oder Fragen dargestellt. Die Formulierung der Überschriften ist im Übrigen so zu wählen, dass sich der Wortlaut der Überschrift eines übergeordneten Textabschnitts keinesfalls in den Überschriften untergeordneter Textabschnitte wiederholt.

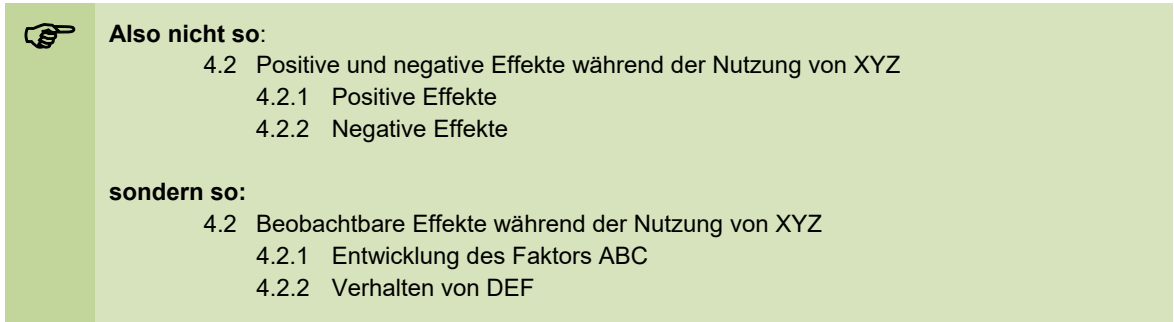

Bei der Gliederungserstellung ist bereits zu berücksichtigen, dass zwischen einer Überschrift und der Überschrift eines nachfolgenden untergeordneten Kapitels im Text **grundsätzlich keine inhaltlichen Ausführungen** erfolgen sollen. Im Hinblick auf den im nachfolgenden Beispielkasten dargelegten Auszug aus einer Gliederung kann also festgestellt werden, dass mit den Punkten *2.1 Vertrag zur Gründung der Europäischen Gemeinschaft* und *2.2 Die Europäische Menschenrechtskonvention* die **vollständige** inhaltslogische Differenzierung der Ausführungen zum Punkt *2 Rechtsgrundlagen* erfolgt. Darüber hinaus dürften im Text unter Punkt 2 **keine weiteren Ausführungen** zu finden sein.

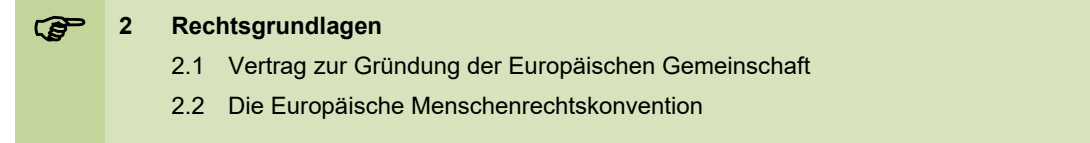

Wird es dringend für erforderlich gehalten, der untergeordneten Textpassage (und den sich anschließenden Passagen) unmittelbar bestimmte Ausführungen voranzustellen, ist in diesen **Ausnahmefällen** die Einfügung eines gesonderten Gliederungspunktes *Vorbemerkungen*, *Einführung* oder *Allgemeines* möglich, also z. B.

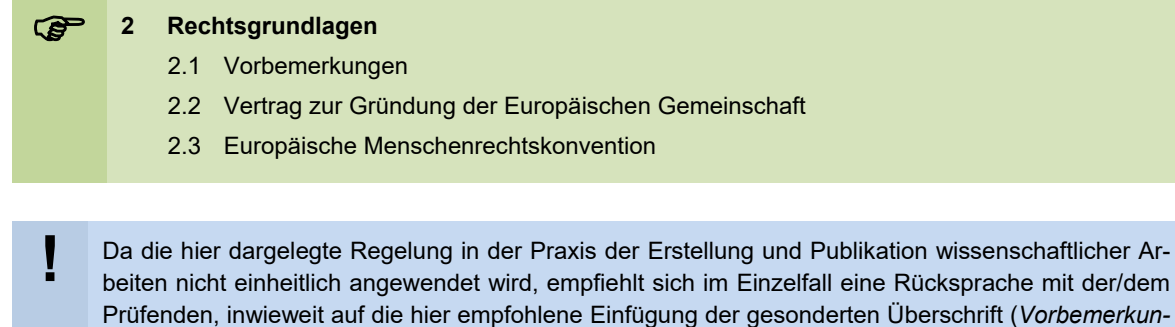

*gen*, *Einführung* oder *Allgemeines*) verzichtet werden kann..

#### **3.3.3 Anhang**

In den Anhang einer wissenschaftlichen Arbeit werden Materialien (z. B. Fragebögen, Dokumentationen zur Software, Zeichnungen, Formulare, Diagramme, umfangreiche Messergebnisse, interne Unternehmensdokumente, Gerichtsentscheidungen) aufgenommen, die zwar für das Verständnis der Ausführungen innerhalb der Arbeit nicht zwingend notwendig sind, aber für die Lesenden von Interesse sein könnten.

Die Teile des Anhanges werden einzeln mit einer Überschrift versehen und sie werden, jeweils auf einem neuen Blatt beginnend, unter Verwendung römischer Ziffern durchnummeriert (*Anhang I: …, Anhang II: … usw.*). In der Reihenfolge der römischen Ziffern werden die Anhänge nebst Überschrift und arabischer Ziffer der jeweiligen Anfangsseite im Inhaltsverzeichnis aufgelistet. Ein Beispiel findet sich im Inhaltsverzeichnis dieses Leitfadens.

#### **3.3.4 Ehrenwörtliche Erklärung**

Gemäß Vorgabe der Prüfungsordnungen sind alle wissenschaftlichen Arbeiten im Studium mit Ausnahme des Exposés auf der letzten Seite mit dem folgenden Text einer ehrenwörtlichen Erklärung zu versehen. Diese Erklärung ist zu unterschreiben und mit dem Ort und Datum der Unterschrift zu versehen.

Hiermit erkläre ich, dass ich die vorliegende Arbeit selbstständig und ohne Benutzung anderer als der angegebenen Hilfsmittel angefertigt habe. Alle Stellen, die wörtlich oder sinngemäß aus veröffentlichten und nicht veröffentlichten Schriften entnommen wurden, sind als solche kenntlich gemacht. Die Arbeit ist in gleicher oder ähnlicher Form im Rahmen einer anderen Prüfung noch nicht vorgelegt worden.

> \_\_\_\_\_\_\_\_\_\_\_\_\_\_\_\_\_\_\_\_\_\_\_\_\_\_\_\_\_ Ort, Datum

\_\_\_\_\_\_\_\_\_\_\_\_\_\_\_\_\_\_\_\_\_\_\_\_\_\_\_\_\_\_ **Unterschrift** 

## **4 Zur Verwendung von Literatur und weiteren Quellen in wissenschaftlichen Arbeiten**

### **4.1 Direktes und indirektes Zitieren**

Wissenschaftliches Arbeiten ist planvoll geordnetes Vorgehen mit dem Ziel, neue Erkenntnisse und<br>neues Wissen zu gewinnen sowie Praxisprobleme zu lösen. [...] Zur wissenschaftlichen Arbeit gehört es, an das weltweit gesammelte und wissenschaftlich erworbene Wissen anzuknüpfen, vorhandene Wissensbestände zu analysieren und zu überprüfen und sich über den aktuellen Stand der wissenschaftlichen Diskussion im eigenen Sachgebiet kundig zu machen." (Balzert/Schröder/Schäfer 2011, S. 7f.)

Wissenschaftliches Arbeiten zeichnet sich im Besonderen durch die zielgerichtete Nutzung von in wissenschaftlicher Literatur und weiteren Quellen veröffentlichten Texten aus. Die fundierte Auseinandersetzung mit den im wissenschaftlichen Kontext niedergeschriebenen Erkenntnissen, deren sorgfältige Aus- und Bewertung in Bezugnahme auf die eigene (Forschungs-)Fragestellung ist eine zentrale Anforderung an die wissenschaftlich Arbeitenden. Auf diese Weise fließt das Gedankengut anderer Autorinnen und Autoren in Form von Zitaten in die wissenschaftliche Arbeit ein. Mittels eines eindeutigen formgerechten Quellenverweises ist zwingend sicherzustellen, dass jedes Zitat nachprüfbar ist. **Ein einwandfreies Zitieren ist Ausdruck wissenschaftlicher Sorgfalt.** Lediglich das eigene Gedankengut, also die eigenen Zusammenfassungen, Bewertungen und/oder Schlussfolgerungen, können und müssen **nicht** mittels Quellen belegt werden.

Bachelorarbeiten sowie andere im Studium zu verfassende wissenschaftliche Arbeiten stellen einen in Schriftform zu erbringenden Beitrag der Studierenden zur wissenschaftlichen Diskussion dar. Im Zuge der auf der Literatur- und Quellenarbeit basierenden Ausformulierung des Textes wissenschaftlicher Arbeiten sind also auch hier die folgenden wichtigen Regeln zu beachten. Ebenso gelten Präsentationen als wissenschaftliche Arbeiten. Die Anwendung der Regeln für das Zitieren sind auch für die Nutzung fremden geistigen Eigentums auf den Präsentationsfolien anzuwenden.

**Zitate** sind wörtliche oder sinngemäße Wiedergaben von Textstellen aus Veröffentlichungen anderer Personen. Es ist zu beachten, dass Zitate nicht sinnentstellend aus dem Zusammenhang des übrigen Quellentextes entnommen oder sinnentstellende Auslassungen vorgenommen werden. Ebenfalls müssen Zitate repräsentativ sein und für die eigenen Ausführungen eine bedeutende Aussagekraft besitzen. Zitate sind in **jedem Fall** als solche **kenntlich zu machen**.

#### **Indirekte Zitate**

Fremdes Gedankengut kann einerseits **inhaltlich sinngemäß** und **mit eigenen Worten formuliert** (Paraphrasierung) übernommen werden. In diesen Fällen handelt es sich um indirekte Zitate. Sie werden **nicht durch Anführungszeichen** gekennzeichnet.

Das indirekte Zitieren bildet den **Regelfall**, d. h. wissenschaftliche Arbeiten basieren im **weit überwiegenden Anteil** auf diese Zitierweise.

#### **Direkte Zitate**

Andrerseits geben die selten zu verwendenden direkten Zitate den Wortlaut des Quellentextes **wörtlich** wieder. Eine als **direktes Zitat** verwendete Textpassage wird mit **Anführungszeichen** begonnen und beendet.

**!** In wissenschaftlichen Arbeiten dient die Verwendung von Anführungszeichen **ausschließlich** der Kennzeichnung direkter Zitate. Die in Texten außerhalb des wissenschaftlichen Bereichs verbreitete Verwendung von Anführungszeichen zur Hervorhebung oder Wiedergabe von zitierten Überschriften oder Werktiteln etc. ist in wissenschaftlichen Texten nicht üblich. Bei Bedarf ist hier die Verwendung von halben Anführungszeichen oder die Formatierung in Kursivschrift möglich.

Ein **direktes Zitat** ist eine **wort- und buchstabengetreue** Wiedergabe eines Wortes, mehrerer Worte, eines Satzes oder mehrerer Sätze. Eine wort- und buchstabengetreue Wiedergabe bedeutet auch, dass Fehler in der Orthographie des Quellentextes wörtlich zu übernehmen sind.

**!** Wissenschaftliches Arbeiten besteht nicht darin, möglichst viele direkte Zitate aneinanderzureihen. Indirekte Zitate sind die Regel. Nur im Falle **besonders origineller** oder **markanter** Literaturaussagen wird direkt zitiert.

**Eigenes Gedankengut**, welches bereits in vorausgegangenen Haus- oder Studienarbeiten, Wissenschaftlichen Kurzdarstellungen und/oder schriftlichen Ausarbeitungen zu Referaten genutzt wurde, darf in Auszügen auch in späteren Arbeiten Verwendung finden. Dieses ist allerdings mittels eines Quellenverweises **deutlich kenntlich zu machen**. Geschieht dies nicht, ist der Sachverhalt der **Täuschung** gemäß § 11 BPO erfüllt.

### **4.2 Formen des Quellenverweises**

In wissenschaftlichen Arbeiten sind **alle** direkten und indirekten Zitate innerhalb des Textes mittels Quellenverweisen zu belegen. Während direkte Zitate immer unmittelbar am Zitatende per Quellenverweis belegt werden, gilt bei indirekten Zitaten die Faustregel, dass sich ein Quellenverweis auf nicht mehr als einen Textabsatz bezieht. Beruhen Aussagen innerhalb eines Absatzes auf unterschiedlichen Quellentexten oder aber auf Textstellen, welche auf unterschiedlichen Seiten innerhalb eines Quellentextes zu finden sind, sind dementsprechend durchaus mehrere Quellenverweise in dem jeweiligen Absatz erforderlich.

Quellenverweise können in unterschiedlichen Formen realisiert werden. Diese lassen sich übergreifend im Wesentlichen zum einen danach differenzieren, in welcher Detailliertheit Informationen zum Quellentext des Zitates dargelegt werden. So enthalten die sog. **Vollbelege** jeweils in ausgeschriebener Form alle Angaben eines vollständigen Quellenverweises, während die sog. **Kurzbelege** sich auf die wesentlichen Angaben zu den Namen der Autorinnen und Autoren, dem Erscheinungsjahr sowie ggf. der Seitenzahl/en beschränken (auch "Autor-**Jahr-System**" genannt), so dass eine zweifelsfreie Identifikation des zitierten Werkes anhand des Literatur- und Quellenverzeichnisses gewährleistet ist (Träger 2018, S. 23, 26-29).

Zum anderen lassen sich Quellenverweisformen grob danach differenzieren, wie bzw. an welcher Stelle der Verweis positioniert ist. Dies kann mit **in runden Klammern in den Textverlauf eingefügten Kurzbelegen** erfolgen (sog. **Harvard-/APA-Stil**) oder mittels **Fuß- oder Endnoten** (sog. **Chicago-Stil** oder auch sog. **Deutsche Zitierweise**). Dabei erscheinen die Fußnotenziffern fortlaufend als hochgestellte Zahlen an den jeweils zu belegenden Textstellen. Der Verweis erfolgt bei Fußnoten am unteren Rand der Textseite und bei Endnoten am Ende des einzelnen Kapitels oder des gesamten Textes, wobei in beiden Fällen prinzipiell sowohl Kurzbelege als auch Vollbelege verwendet werden können (Träger 2018, S. 23-34).

Vor dem Hintergrund der dargelegten Aspekte hat sich national wie international von Seiten unterschiedlicher Wissenschaftsverbände, Verlage, Hochschulen und deren Fakultäten, einzelner Autorinnen und Autoren und Lehrender etc. eine Vielzahl an im Wissenschaftskontext nutzbaren **Zitationsstilen** (auch *Zitierstile* genannt) ausdifferenziert. In der Konkretisierung unterscheiden sich die Zitationsstile im Einzelnen bspw. durch die Verwendung von Kursivdruckpassagen, die Nutzung spezifischer Trennzeichen, die Form der Angaben zu den Vornamen der Autorinnen und Autoren etc.. In unterschiedlichen Wissenschaftsgebieten haben bestimmte Zitationsstile sich besonders etabliert.

**!** Im Zuge der Erstellung einer wissenschaftlichen Arbeit ist es auch für Studierende zwingend erforderlich, sich für einen (!) konkreten Zitationsstil zu entscheiden und diesen durchgängig und einheitlich anzuwenden. Der hier vorliegende Leitfaden der Fakultät Gesundheitswesen empfiehlt den Studierenden die Auswahl eines der beiden in den Abschnitten 5 und 6 näher beschriebenen Zitationsstile.

Für die Arbeit mit Literatur im Studium erweist sich die Nutzung einer geeigneten Softwarelösung als ausgesprochen sinnvoll. Der vorliegende Leitfaden der Fakultät Gesundheitswesen empfiehlt an dieser Stelle die Verwendung der Literaturverwaltungssoftware *Citavi*, welche den Studierenden an der Ostfalia Hochschule im Rahmen einer Campuslizenz zur Verfügung gestellt wird. Die Software integriert neben der Literaturrecherche und -verwaltung ebenso Tools zum Wissensmanagement und zur Aufgabenplanung. Hinweise zur Installation sind auf den Seiten des Rechenzentrums zur Verfügung gestellt (https://wiki.sonia.de/display/anonymous/Citavi).

Citavi bietet im Einzelnen folgende wesentliche Funktionen:

- Import von Literaturangaben aus Datenbankrecherchen (inklusive Abstracts)
- Download frei verfügbarer Literatur
- Kategorisierung und Verschlagwortung von Literatur
- Markierung von Textstellen/Zitaten in PDF-Dokumenten
- **Zitatorganisation**
- automatische Generierung eines Literatur- und Quellenverzeichnisses im ausgewählten Zitationsstil
- Integration von Zitaten in Haus- und Abschlussarbeiten entsprechend des gewählten Zitationsstils
- Erstellung von Gliederungen für Haus- und Abschlussarbeiten
- Aufgabenplanung.

**!** Die in den Abschnitten 5 und 6 dieses Leitfadens empfohlenen Zitationsstile sind beide innerhalb der Literaturverwaltungssoftware Citavi verfügbar.

## **5 Quellenverweis anhand von Kurzbelegen in Fußnoten**

### **5.1 Vorbemerkungen**

Der in diesem Leitfaden empfohlene Zitationsstil, der sich durch eine Form des Quellenverweises mit Kurzbelegen unter Verwendung von Fußnoten auszeichnet, wurde durch Lehrende der Universität Wien publiziert. Er ist innerhalb der Literaturverwaltungssoftware Citavi unter der Bezeichnung *Ebster, Stalzer, 5th ed. (notes)* auffindbar und basiert als solcher auf folgender Veröffentlichung:

Ebster, Caus/Stalzer, Lieselotte (2017): Wissenschaftliches Arbeiten für Wirtschafts- und Sozialwissenschaftler, 5. Aufl., Stuttgart.

Nachfolgend werden detaillierte Hinweise zu den Anforderungen des empfohlenen Fußnotenzitationsstils dargelegt. Unberücksichtigt bleiben dabei spezifische Zitationsregeln für persönliche Mitteilungen/Emails, Social Media-Beiträge, audiovisuelle Beiträge (z. B. Fotografien, Filme, Youtube-Videos, Podcasts, Webinare), Software und Apps sowie unveröffentlichte Manuskripte. Diesbezügliche Einzelheiten sind bei Bedarf mit der/dem Prüfenden abzustimmen.

### **5.2 Quellenartübergreifende Verweisregelungen im Textverlauf**

Jedes direkte oder indirekte Zitat ist mit einer Fußnotenziffer, einer am Ende des Zitates stehenden hochgestellten Zahl, zu versehen. Am unteren Rand der Textseite wird die Quelle innerhalb der Fußnote in Form eines Kurzbelegs näher bestimmt. Dies erfolgt konkret durch Angabe des/der Nachnamen der Verfasserin oder des Verfassers sowie des in runde Klammern gesetzten Erscheinungsjahres der Veröffentlichung. Nach einem Komma, einem Leerzeichen und der Abkürzung "S." folgt die Angabe der Zitatseite/n. Jeder Kurzbeleg wird mit einem Punkt beendet.

Bei einem **indirekten Zitat** beginnt der Text der Fußnote - im Unterschied zum direkten Zitat - mit *Vgl.* (Vergleiche).

#### *Direktes Zitat mit Kurzbeleg in einer Fußnote:*

"Der Vorteil des Balanced Scorecard-Ansatzes besteht darin, dass die vier Perspektiven und die einzelnen Kennzahlen nicht isoliert neben einander stehen, sondern in eine Gesamtperspektive integriert sind und einen expliziten strategischen Bezug aufweisen. Entgegen der großen Aufmerksamkeit in der Literatur liegen jedoch noch keine umfassenden und systematischen Untersuchungen zur Umsetzung und zum praktischen Nutzen des Balanced Scorecard-Ansatzes für das Personalcontrolling vor."3

\_\_\_\_\_\_\_\_\_\_\_\_\_\_\_\_\_\_\_\_\_\_\_\_\_ 3 Holtbrügge (2018), S. 284.

*Indirektes Zitat mit Kurzbeleg in einer Fußnote:*

Trotz der in der Theorie belegten Vorteile des Balanced Scorecard-Ansatzes, finden sich derzeit keine Belege für eine Sinn stiftende Anwendung in der Praxis des Personalcontrolling.<sup>3</sup>

\_\_\_\_\_\_\_\_\_\_\_\_\_\_\_\_\_\_\_\_\_\_\_\_\_ 3 Vgl. Holtbrügge (2018), S. 284.

Vergleichbares gilt bei der Nutzung sog. text- oder codegenerierender AI-/KI-Werkzeuge. Wird der Text des Tools paraphrasiert, sind in der Fußnote das Tool, die dem Tool gestellten Prompte sowie die vom Tool genutzten Quellen darzulegen (vgl. ChatGPT, gestellter Prompt, Kretschmer (1922), S. 25.).

**!** Die Fußnoten werden **fortlaufend** nummeriert. Sollten dadurch über den gesamten Textteil dreistelligen Fußnotenziffern entstehen (z. B. 100, 101…), kann eine alternative Zählweise genutzt werden. Bei dieser Zählweise beginnen die Fußnotenziffern auf jeder Seite erneut mit der Zahl 1.

Wenn **zwei Seiten zitiert** werden, so kann dies entweder mit der Benennung der beiden Seitenziffern oder mit der Ziffer der Anfangsseite und *f.* (folgende) gekennzeichnet werden.

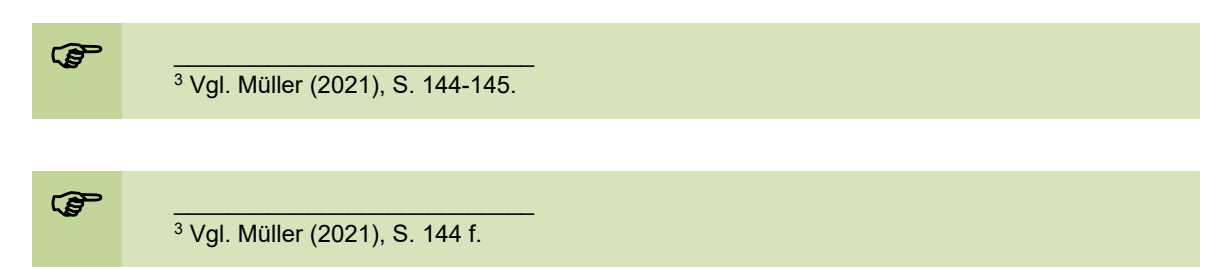

Wenn **mehr als zwei Seiten zitiert** werden, so kann dies ebenfalls mit der Benennung der entsprechenden Seitenziffern oder mit der Ziffer der Anfangsseite und *ff.* (fortfolgende) gekennzeichnet werden.

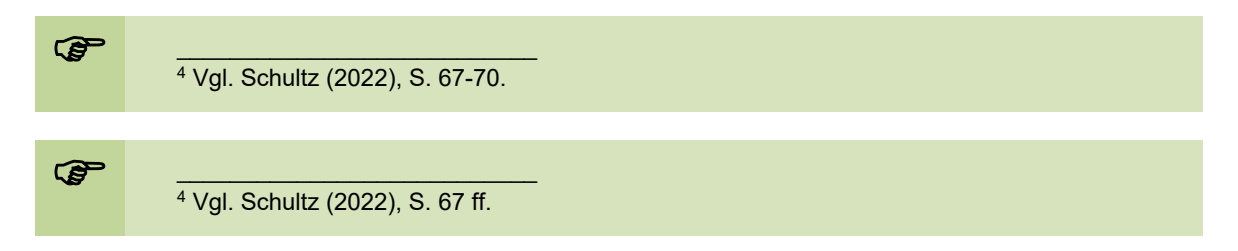

In verschiedenen Veröffentlichungen werden **Randnummern** verwendet. Die Textabschnitte, auf die diese sich beziehen, sind regelmäßig kürzer als eine Seite, so dass ihre Angabe zum Auffinden des Zitates günstiger ist. Deshalb ist in diesen Fällen die Randnummer des Zitates (abgekürzt *Rdnr.* und *Rdnrn.* für die Mehrzahl) anstelle der Zitatseite anzugeben.

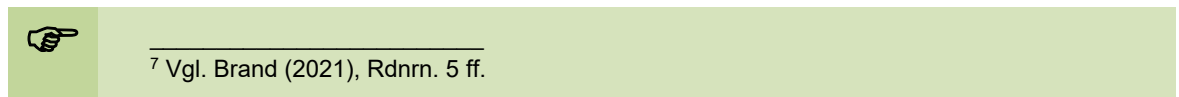

Sollte ausnahmsweise die **Angabe einer Verfasserin oder eines Verfassers nicht vorliegen**, so wird dies mit der Abkürzung *o. V.* (ohne Verfasserangabe) gekennzeichnet.

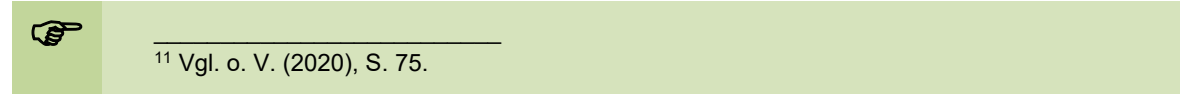

Wenn dem Werk **kein Erscheinungsjahr** zu entnehmen ist, so ist dies mit *o. J.* (ohne Jahresangabe) zu kennzeichnen.

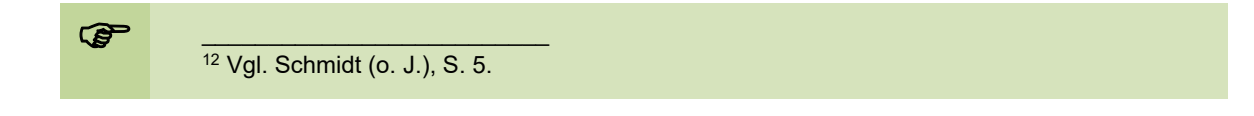

Die Verfasserinnen und Verfasser bzw. Herausgeberinnen und Herausgeber werden im Fußnotentext ebenso wie im Literatur- und Quellenverzeichnis **ohne akademische Grade und Titel** geführt.

… z. B. also bitte **nicht** *Prof. Dr. Neubauer*, sondern lediglich *Neubauer*

Bei Werken mit **bis zu drei** Verfasserinnen oder Verfassern bzw. Herausgeberinnen oder Herausgebern werden diese im Fußnotentext in der aus dem Werk ersichtlichen Reihenfolge getrennt durch Schrägstiche genannt.

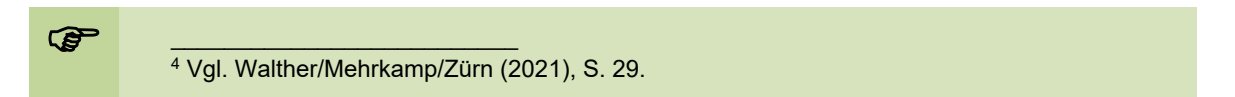

Bei Werken mit **mehr als drei Verfasserinnen oder Verfassern** wird nach der Angabe der oder des aus dem Werk ersichtlichen **Erstautorin oder Erstautors** die Abkürzung **u. a.** eingefügt, wodurch auf alle weiteren Verfasser hingewiesen wird.

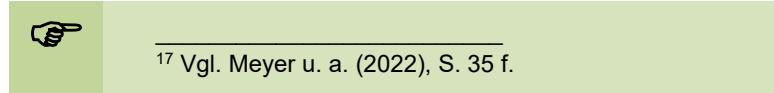

Sofern zwei oder mehr Quellen **derselben Verfasserin/en oder des-/derselben Verfasser/s eines Erscheinungsjahres** genutzt werden, ist im Quellenverweis (im Fußnotentext und damit auch im Literatur- und Quellenverzeichnis) dafür zu sorgen, dass eine eindeutige Zuordnung ermöglicht wird. Dies erfolgt, indem die Angabe des Erscheinungsjahres jeweils um einen **Kleinbuchstaben** in alphabetischer Reihenfolge ergänzt wird.

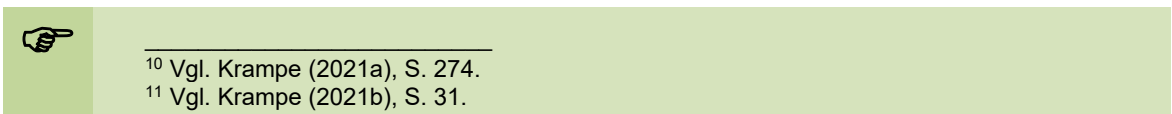

Eine Aussage kann durch **mehrere unterschiedliche Autorinnen oder Autoren** bzw. **Autorengruppen** belegt werden. Diese sind in alphabetischer Reihenfolge getrennt durch ein Semikolon aufzuführen. Wenn **mehrere Quellen zu einer Aussage** vorliegen und als Beleg herangezogen werden sollen, so sind alle Quellen in alphabetischer Reihenfolge getrennt durch ein Semikolon **in einer** Fußnote aufzunehmen. Ausführungsvarianten, in denen eine Textpassage mit mehr als einer hochgestellten Fußnotenziffer versehen werden sind **nicht zulässig**.

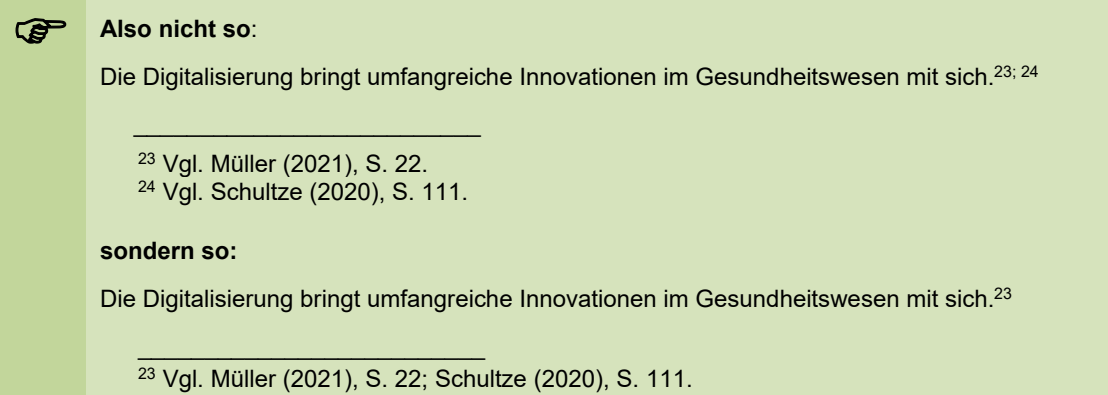

Für **direkte Zitate** gilt, dass grundsätzlich der **Originaltext** zitiert wird. Wenn dieser **trotz erheblicher Bemühungen (!)** nicht zu beschaffen ist, ist es ausnahmsweise möglich, nach **Sekundärliteratur** zu zitieren. Dabei wird ein Text, der den ursprünglichen Originaltext wörtlich zitiert, als Textquelle herangezogen. Da in diesen Fällen im Literatur- und Quellenverzeichnis kein Verweis auf die Originalquelle erfolgt, ist dieses in der Fußnote vollständig vorzunehmen. Der Verweis auf die Sekundärquelle erfolgt dann im üblichen Umfang nach der Kennzeichnung *zitiert nach* (abgekürzt: *zit. n.)*.

ERREGIST: 21 Kretschmer, E. (1922): Medizinische Psychologie. Ein Leitfaden für Studium und Praxis, Leipzig, S. 25, zit. n. Meier (2019), S. 76.

Gleiches gilt bei der Nutzung sog. text- oder codegenerierender AI-/KI-Werkzeuge. Wird der Text des Tools unverändert übernommen, ist das direkte Zitat in Anführungszeichen zu setzen und sind in der Fußnote die vom Tool genutzten Quellen sowie das Tool und die dem Tool gestellten Prompte vollständig darzulegen (Kretschmer (1922): Medizinische Psychologie. Ein Leitfaden für Studium und Praxis, Leipzig, S. 25, zit.n. ChatGPT, gestellter Prompt).

Für direkte Zitate gilt des Weiteren, dass eigene Einfügungen der Verfasserin oder des Verfassers der wissenschaftlichen Arbeit besonders zu kennzeichnen sind. Die Einfügung erfolgt in eckigen Klammern und wird dort um die rund eingeklammerte Zusatzbemerkung *(Anm. d. Verf.)* ergänzt.

Dies ist die klassische Trennung in Aufbau- und Ablauforganisation [- d. h. Gebildestruktur und Prozessstruktur - (Anm. d. Verf.)], welche in der Betriebswirtschaftslehre postuliert wird."

Eigene Hervorhebungen innerhalb eines direkten Zitates können durch Nutzung der Kursivschrift oder mit Hilfe von sog. 'halben' Anführungszeichen realisiert werden. Sie sind jeweils durch den rund eingeklammerten Zusatz *(Herv. durch d. Verf.)* kenntlich zu machen.

Wird im Verlauf eines direkt zitierten Satzes oder Teilsatzes ein Wort ausgelassen, wird dies durch **zwei** eckig eingeklammerte Punkte gekennzeichnet. Die Auslassung mehrerer Worte wird durch **drei** eckig eingeklammerte Punkte angezeigt.

Aus dem ehemals klar strukturierten System wird ein [..] heterogenes System mit ausgeprägter Differenzierung und entsprechender Intransparenz."

"Aus dem ehemals klar strukturierten System wird ein ausgesprochen heterogenes System mit […] entsprechender Intransparenz."

Sofern ein Teilsatz als direktes Zitat verwendet wird, ist das Fehlen der Originalpassagen vor bzw. nach dem Zitat **nicht** durch Auslassungspunkte zu kennzeichnen.

Am Ende eines derartigen Veränderungsprozesses ist im Ergebnis "ein ausgesprochen heterogenes System mit ausgeprägter Differenzierung und entsprechender Intransparenz" vorzufinden.

In **Fremdsprachen** verfasste direkte Zitate werden grundsätzlich im fortlaufenden Text in der deutschen Übersetzung wiedergegeben, während der Originaltext in einer Fußnote erscheint. Eine **Ausnahme** bilden Zitate in **englischer Sprache**. Sie werden im Originaltext zitiert, wobei in einer Fußnote die deutsche Übersetzung unter Erwähnung der Übersetzerin oder des Übersetzers hinzugefügt werden kann.

Fachbegriffe, welche der lateinischen Sprache entspringen, werden als solche verwendet und **nicht** in einer Fußnote übersetzt (z. B. Transmission von lat. transmittere).

## **5.3 Quellenartspezifische Verweisregelungen im Textverlauf**

### **5.3.1 Monographien**

Monographien sind eigenständige Werke, die von einer Verfasserin, einem Verfasser oder einer Gruppe mehrerer Verfasserinnen und/oder Verfasser veröffentlicht werden.

Das Zitat aus einer Monographie wird im Kurzbeleg mit dem Nachnamen der Verfasserin oder des Verfassers bzw. im Falle mehrerer Verfasserinnen und/oder Verfasser mit den durch Schrägstrich (ohne Leerzeichen) getrennten Nachnamen, dem in runden Klammern gesetzten Erscheinungsjahr des Werkes und der Zitatseite bezeichnet.

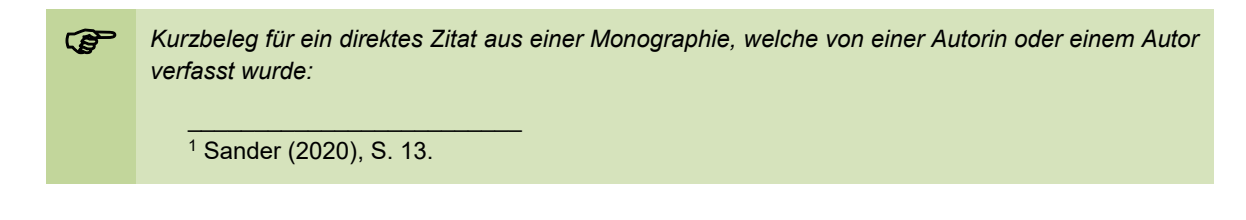

### **5.3.2 Sammelwerke**

Sammelwerke fassen mehrere Einzelschriften oder Textbeiträge verschiedener Verfasserinnen und Verfasser, i. d. R. thematisch sortiert in einem Band zusammen, welcher von einer Herausgeberin, einem Herausgeber oder einer Gruppe mehrerer Herausgeberinnen und/oder Herausgeber veröffentlicht wird.

Wird aus einem in einem Sammelwerk veröffentlichten Beitrag zitiert, so enthält der Kurzbeleg in der Fußnote den Nachnamen der Verfasserin oder des Verfassers bzw. im Falle mehrerer Verfasserinnen und Verfasser die durch Schrägstrich (ohne Leerzeichen) getrennten Nachnamen der Verfasserinnen und/oder Verfasser sowie das in runde Klammern gesetzte Erscheinungsjahr des Sammelwerkes und die Zitatseitenangabe. Der/die Name/n der **Herausgeberinnen** und/oder **Herausgeber** sowie der **Titel des Gesamtwerkes** werden **nicht angegeben**.

 *Kurzbeleg für ein indirektes Zitat aus einem in einem Sammelwerk erschienen Beitrag, welcher von zwei Autorinnen oder Autoren verfasst wurde:* 

> \_\_\_\_\_\_\_\_\_\_\_\_\_\_\_\_\_\_\_\_\_\_\_\_\_ 3 Vgl. Kaiser/Fränken (2019), S. 165.

## **5.3.3 Fachzeitschriften und Zeitungen**

Mit Hilfe von wissenschaftlichen Artikeln aus **Fachzeitschriften** ist es vor allem möglich, aktuelle Forschungsergebnisse in die eigene wissenschaftliche Arbeit einfließen zu lassen. Artikel in **Wochen- und Tageszeitungen** sind dagegen i. d. R. das Ergebnis journalistischer Arbeit und erfüllen insofern nicht die Kriterien wissenschaftlicher Arbeit. Sie können im Rahmen wissenschaftlicher Arbeiten allerdings zitiert werden, um bspw. einen Bezug zu aktuellen, gesellschaftlich relevanten Ereignissen oder Herausforderungen zu ermöglichen.

Wird aus einem in einer **Fachzeitschrift** oder in einer **Zeitung** veröffentlichten Beitrag zitiert, so enthält der Kurzbeleg in der Fußnote den Nachnamen der Verfasserin oder des Verfassers bzw. im Falle mehrerer Verfasserinnen und/oder Verfasser die durch Schrägstrich (ohne Leerzeichen) getrennten Nachnamen der Verfasserinnen und/oder Verfasser sowie das in runde Klammern gesetzte Erscheinungsjahr der Ausgabe der Fachzeitschrift oder Zeitung und die Zitatseitenangabe. Der Kurzbeleg enthält **keine** Angaben zum **Namen** der **Zeitschrift** oder der **Zeitung**.

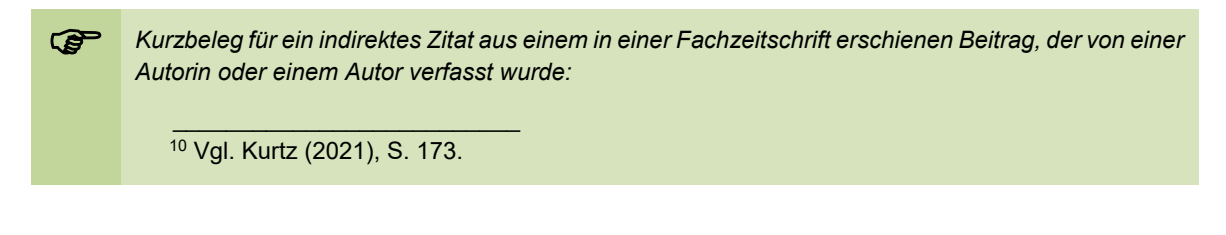

### **5.3.4 Graue Literatur**

Bei der sog. grauen Literatur handelt es sich um formal nicht publizierte und damit i. d. R. nicht über den Handel erhältliche Werke, wie Forschungsberichte, Abschlussarbeiten, Institutsschriften, Skripte, Festschriften etc.. Der Quellenverweis eines Zitates aus einem der grauen Literatur zuzuordnenden Werk erfolgt analog zur Monographie (vgl. Abschnitt 5.3.1). In den Fällen, in denen kein/e Name/n von Verfasserinnen und/oder Verfassern genannt sind, sondern lediglich eine Organisation oder Institution als Herausgeber fungiert, wird diese Organisation oder Institution anstelle der Verfasserinnen- oder Verfassernamen aufgeführt.

 *Kurzbeleg für ein direktes Zitat aus einem Forschungsbericht mit Angabe einer Herausgeberinstitution:* 

\_\_\_\_\_\_\_\_\_\_\_\_\_\_\_\_\_\_\_\_\_\_\_\_\_ 2 Robert Koch-Institut (2021), S. 7.

### **5.3.5 Internetquellen**

Die nachfolgend dargelegten Regelungen sind **ausschließlich** im Falle der Nutzung "reiner" **Internetquellen** anzuwenden. Handelt es sich bei den genutzten Quellen dagegen um digitale Formate traditioneller Veröffentlichungsformen (E-Journals, E-Books oder wissenschaftliche Veröffentlichungen im pdf-Format), finden jeweils die Regelungen für Monographien, Sammelwerke, Fachzeitschriften/Zeitungen oder graue Literatur Anwendung (s.o.).

Bei Zitaten aus "reinen" Internetquellen werden im Kurzbeleg der Nachname der Verfasserin oder des Verfassers bzw. im Falle mehrerer Verfasserinnen und/oder Verfasser die durch Schrägstrich (ohne Leerzeichen) getrennten Nachnamen der Verfasserinnen und/oder Verfasser genannt. Sofern Verfassernamen nicht ersichtlich sind, wird die Organisation oder Institution, die Herausgeberin der Internetseite ist (s. Impressum) (z. B. Bundesministerium für Gesundheit), anstelle der/des Namen/s der Verfasserinnen oder Verfasser angeführt. Anschließend wird in runden Klammern das vollständige Datum der Dokumentenaktualisierung genannt, soweit dieses am Rande der Veröffentlichung - oft direkt am Anfang oder am Ende ausgewiesen ist. Dieses Vorgehen bezieht sich auch auf Online-Tageszeitungen und Online-Nachrichtenmagazine.

Sollte die Dokumentenaktualisierung lediglich mit einer Monats- und Jahresangabe oder nur mit einer Jahresangabe verzeichnet sein, wird diese anstelle eines vollständigen Datums ausgewiesen. Falls keine Angabe zur Dokumentenaktualisierung erkennbar oder recherchierbar ist, erfolgt die Angabe des Kürzels *o. J.* (für *ohne Jahresangabe*). Auf die Nennung einer Seitennummerierung kann verzichtet werden, da eine solche i. d. R. bei Internetquellen nicht vorhanden ist.

 *Kurzbeleg für ein direktes Zitat aus einer reinen Internetquelle mit Angabe einer Herausgeberinstitution und vollständigem Datum der Dokumentenaktualisierung:*  \_\_\_\_\_\_\_\_\_\_\_\_\_\_\_\_\_\_\_\_\_\_\_\_\_\_ 20 Kassenärztliche Bundesvereinigung (13.03.2021). *Kurzbeleg für ein indirektes Zitat aus einer reinen Internetquelle, die von einer Autorin oder einem Autor verfasst wurde und über eine Dokumentenaktualisierungsangabe mit Monat und Jahr verfügt:*  \_\_\_\_\_\_\_\_\_\_\_\_\_\_\_\_\_\_\_\_\_\_\_\_\_\_ 21 Vgl. Müller (11/2021).

**!** Grundsätzlich sollten Quellen des Internets sehr sorgfältig ausgewählt und umsichtig verwendet werden, da sie den Ansprüchen an die Wissenschaftlichkeit (Zitierwürdigkeit) nicht in allen Fällen gerecht werden. Bei besonderer Relevanz dieser Quellen bzw. aus Gründen der Aktualität steht einer solchen Nutzung nichts entgegen.

Da Seiten des Internets im Laufe der Zeit durchaus geändert oder gelöscht werden, sind die zitierten Dokumente zu speichern und aufzubewahren, damit sie den Prüfenden bei Nachfragen zur Verfügung gestellt werden können.

#### **5.3.6 Gesetzestexte**

Gesetze und Verordnungen sind ausschließlich mit den amtlichen Veröffentlichungsquellen zitierfähig, also z. B. das Bundesgesetzblatt (abgekürzt *BGBl.*) für die Bundesgesetze, das Niedersächsische Gesetzes- und Verordnungsblatt (abgekürzt *GVBl. Nds.*) für Niedersächsische Gesetze usw.. Die im Buchhandel erhältlichen Gesetzessammlungen oder die im Internet verfügbaren Fassungen (z. B. unter https://www.gesetze-im-internet.de) können zwar bei der Erstellung der wissenschaftlichen Arbeit verwendet, aber **nicht zitiert** werden, d. h. sie können im Quellenverweis nicht als Beleg herangezogen werden.

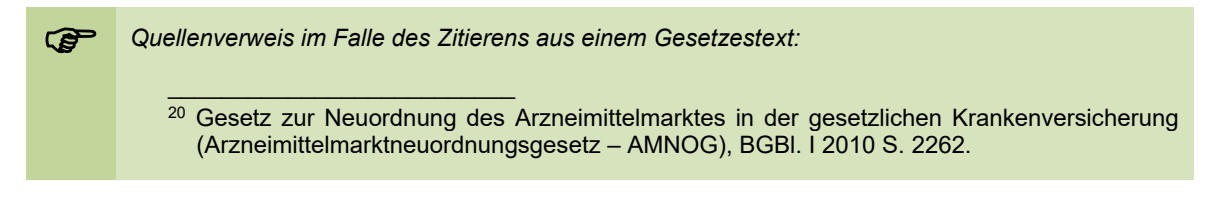

Wenn aus Gesetzen zitiert wird, so wird der dazugehörige Paragraph und der Name des Gesetzes unter Verwendung der gebräuchlichen Abkürzung nicht in einer Fußnote, sondern in Klammern am Ende der Aussage vermerkt. Beim *ersten* Zitat eines Gesetzes erscheint in der Fußnote die Quelle der amtlichen Veröffentlichung des Gesetzes und ggf. die Angabe der

letzten Änderung, die für das Zitat maßgeblich ist. Wenn aus dem Gesetz in derselben Fassung wiederholt zitiert wird, ist eine nochmalige Angabe der amtlichen Veröffentlichung nicht erforderlich.

 Da die Krankenversicherung die Erhaltung, Wiederherstellung und Besserung der Gesundheit des Versicherten bezweckt (vgl. nur § 1 S. 1 SGB V22), liegt die Begünstigung des Versicherten durch das Recht auf Krankenbehandlung auf der Hand. Die Leistungen der Krankenbehandlung müssen in ihrer Qualität und Wirksamkeit dem allgemein anerkannten Stand der medizinischen Erkenntnisse entsprechen und den medizinischen Fortschritt berücksichtigen (vgl. § 2 Abs. 1 S. 2 SGB V).

> \_\_\_\_\_\_\_\_\_\_\_\_\_\_\_\_\_\_\_\_\_\_\_\_\_\_ <sup>22</sup> Sozialgesetzbuch, Fünftes Buch, Gesetzliche Krankenversicherung (SGB V), BGBI. I 1988 S. 2477, zuletzt geändert durch 10. SGB V-Änderungsgesetz, BGBl. I 2002 S. 1169.

Wird ein Gesetz in verschiedenen Fassungen verwendet, so gilt Folgendes: Wenn ein Gesetz in einer früher geltenden Fassung und nach Gesetzesänderung in der aktuell geltenden Fassung erörtert wird, so kann dies mit *a. F.* für *alte Fassung* und *n. F.* für *neue Fassung* gekennzeichnet werden.

Die privaten Versicherungsunternehmen unterliegen der staatlichen Aufsicht, die insbesondere im VAG<sup>23</sup> normiert ist. Mit dem 3. DG/EWG zum VAG<sup>24</sup> entfiel die Genehmigungspflicht der Versicherungsbedingungen für die Verbraucherrisiken. Die Versicherungsbedingungen waren bis zum Inkrafttreten dieses Gesetzes Bestandteil des Geschäftsplanes, der bei Beantragung der Erlaubnis zum Betrieb eines Versicherungsunternehmens einzureichen war (§ 5 Abs. 3 VAG a. F.). Durch die Neufassung dieses Paragraphen sind die Versicherungsbedingungen nicht mehr Teil des genehmigungspflichtigen Geschäftsplanes (vgl. § 5 Abs. 3 VAG n. F.) und unterliegen somit nicht mehr der Genehmigung durch die Aufsichtsbehörden.

\_\_\_\_\_\_\_\_\_\_\_\_\_\_\_\_\_\_\_\_\_\_\_\_\_\_

- <sup>23</sup> Gesetz über die Beaufsichtigung der privaten Versicherungsunternehmen und Bausparkassen, RGBI. I 1931, S. 315, zuletzt geändert durch Gesetz zur Änderung des Mineralölsteuer-<br>gesetzes und anderer Gesetze, BGBI. I 2002, S. 2278.
- 24 Drittes Gesetz zur Durchführung versicherungsrechtlicher Richtlinien des Rates der Europäischen Gemeinschaften, BGBl. I 1994, S. 1630, berichtigt S. 3134.

Wenn mehr als eine nicht mehr gültige Gesetzesfassung in der wissenschaftlichen Arbeit aufgeführt werden - wie z. B. häufig im Steuerrecht -, so sollten die Gesetze mit den jeweiligen Jahreszahlen ihrer letzten Geltung kenntlich gemacht werden.

 Nachfolgend soll die Abziehbarkeit der Krankheitskosten als außergewöhnliche Belastung nach den EStG 198725, EStG 199426 sowie EStG 200227 erörtert werden. \_\_\_\_\_\_\_\_\_\_\_\_\_\_\_\_\_\_\_\_\_\_\_\_\_\_\_\_\_  $25$  In der Fassung der Bekanntmachung vom 27.02.1987, BGBI. I, S. 657.<br><sup>26</sup> EStG 1990 in der Fassung der Bekanntmachung vom 07.09.1990, BGBI. I S. 1898, zuletzt geändert durch Gesetz zur Änderung des Umwandlungssteuerrechts, BGBl. I 1994, S. 3267. 27 EStG 1990 in der Fassung der Bekanntmachung vom 19.10.2002, BGBl. I S.4210, BGBl 2003 I, S. 179. Sofern im Zuge der Erstellung der wissenschaftlichen Arbeit das "Word Add-In" der Literaturverwaltungssoftware Citavi im empfohlenen Zitationsstil genutzt wird, gilt es zu berücksichtigen, dass sich auf diesem Wege die hier formulierten Vorgaben zum Quellenverweis bei Gesetzestexten nicht automatisch korrekt darstellen lassen und insofern nachträgliche Korrekturen erforderlich werden.

Gesetze und Verordnungen erscheinen **nicht** im Literatur- und Quellenverzeichnis.

#### **5.3.7 Gesetzeskommentare**

Wenn ein **Gesetzeskommentar** von einer Autorin oder einem Autor oder einer Gruppe mehrerer Autorinnen und/oder Autoren ohne weitere personenbezogene Zuordnung der Kommentierungen veröffentlicht worden ist, wird er als Monographie behandelt (vgl. Abschnitt 5.3.1). Es wird lediglich anstelle der Zitatseite das Gesetz mit dem relevanten Paragraphen und der konkreten Randnummer (wenn vorhanden) oder Seitenzahl bezeichnet.

#### *Direktes Zitat aus einem einer Monographie vergleichbaren Gesetzeskommentar:*

"Die Arzneimittelhaftung als Teil der Produzentenhaftung, die in Deutschland in der sog. Hühnerpestentscheidung ihren richterrechtlichen Ausgang nahm (BGHZ 51, 91: fehlerhaftes Serum als Impfstoff für Hühner), ist in der nun geltenden Fassung zumindest teilweise als Versuch einer gesetzgeberischen Reaktion auf die Contergan-Katastrophe anzusehen."1

1 Spickhoff (2018), AMG § 84 Rdnr. 1.

\_\_\_\_\_\_\_\_\_\_\_\_\_\_\_\_\_\_\_\_\_\_\_\_\_

Sofern aus einem Gesetzeskommentar zitiert wird, der vergleichbar mit einem Sammelwerk Beiträge unterschiedlicher Verfasserinnen und Verfasser enthält, erfolgt der Quellenverweis wie bei Sammelwerken (vgl. Abschnitt 5.3.2), allerdings wird anstelle der Zitatseite der relevante Paragraph mit konkreter Randnummer (wenn vorhanden) oder Seitenzahl bezeichnet.

*Direktes Zitats aus einem einem Sammelwerk vergleichbaren Gesetzeskommentar:* 

"Die schriftliche Kostenzusage der KK ist für den Zahlungsanspruch nicht konstitutiv."<sup>2</sup>

\_\_\_\_\_\_\_\_\_\_\_\_\_\_\_\_\_\_\_\_\_\_\_\_\_\_\_ 2 Brandts (2011), § 39 SGB V Rdnr. 120.

\_\_\_\_\_\_\_\_\_\_\_\_\_\_\_\_\_\_\_\_\_\_\_\_\_\_

Sofern im Zuge der Erstellung der wissenschaftlichen Arbeit das "Word Add-In" der Literaturverwaltungssoftware Citavi im empfohlenen Zitationsstil genutzt wird, gilt es zu berücksichtigen, dass sich auf diesem Wege die hier formulierten Vorgaben zum Quellenverweis bei Gesetzeskommentaren nicht automatisch korrekt darstellen lassen und insofern nachträgliche Korrekturen erforderlich werden.

#### **5.3.8 Amtliche Unterlagen**

Beim Umgang mit amtlichen Unterlagen der Bundesregierung, des Bundestages oder Bundesrates im Kontext der Entstehung eines Gesetzes ist zu beachten, dass die amtlichen Unterlagen in Drucksachen des Bundestages oder des Bundesrates, welche auf den Internetseiten des Bundestages bzw. Bundesrates abrufbar sind, veröffentlicht werden. Diese Drucksachen werden bei der Zitierung benutzt. Die Jahresangabe ist nicht nötig.

#### *Direktes Zitat aus einer amtlichen Unterlage:*  "In der Regelversorgung sind die Vernetzung von medizinischer und pflegerischer Versorgung sowie hospizlicher Begleitung und die Kooperation zwischen den verschiedenen Leistungserbringern noch zu wenig ausgeprägt."20

 $20$  Begründung des Regierungsentwurfs zum Hospiz- und Palliativgesetz, S. 15.

Die amtlichen Unterlagen sind im Literatur- und Quellenverzeichnis nachzuweisen (vgl. Abschnitt 5.4.9).

**!** Sofern im Zuge der Erstellung der wissenschaftlichen Arbeit das "Word Add-In" der Literaturverwaltungssoftware Citavi im empfohlenen Zitationsstil genutzt wird, gilt es zu berücksichtigen, dass sich auf diesem Wege die hier formulierten Vorgaben zum Quellenverweis bei amtlichen Unterlagen nicht automatisch korrekt darstellen lassen und insofern nachträgliche Korrekturen erforderlich werden.

#### **5.3.9 Gerichtsentscheidungen**

Gerichtsentscheidungen, die **in Zeitschriften** veröffentlicht sind, werden mit dem Gericht, dem Namen der Zeitschrift (ggf. mit gebräuchlicher Abkürzung) und der Zitatseite bezeichnet.

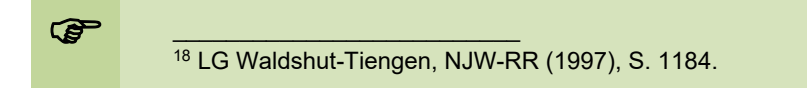

Gerichtsentscheidungen, die auf den Internetseiten eines Gerichts (z. B. www.bundessozialgericht.de) veröffentlicht werden, sind zitierfähig, wenn sie nicht in gedruckter Fassung veröffentlicht worden sind. Die Veröffentlichungslage der Gerichtsentscheidungen kann über die Datenbank http://juris.de, die über das Intranet der Ostfalia Hochschule zugänglich ist, ermittelt werden. Diese Datenbank kann ebenfalls als Beleg herangezogen werden, wenn die Entscheidung in der juris-Datenbank im Volltext vorhanden ist und keine gedruckte Fassung der Gerichtsentscheidung existiert. Die Zitierung erfolgt mit dem Gericht, dem Aktenzeichen, der Zitatstelle (Seite oder Rdnr.) sowie der Quelle.

 $\bullet$   $\bullet$   $\bullet$   $\bullet$   $\bullet$   $\bullet$   $\bullet$  BSG. 2015. Rdnr. 32. https://w <sup>18</sup> BSG, 2015, Rdnr. 32, <u>https://www.bsg.bund.de/DE/Home/home\_node.html</u>.<br><sup>19</sup> VG München, 2009, Rdnr. 9, juris.

Die Quellen zur Veröffentlichung von Gerichtsentscheidungen sind im Literatur- und Quellenverzeichnis auszuweisen (vgl. Abschnitt 5.4.10).

Sofern im Zuge der Erstellung der wissenschaftlichen Arbeit das "Word Add-In" der Literaturverwal-<br>tungssoftware Citavi im empfohlenen Zitationsstil genutzt wird, gilt es zu berücksichtigen, dass sich auf diesem Wege die hier formulierten Vorgaben zum Quellenverweis bei Gerichtsentscheidungen nicht automatisch korrekt darstellen lassen und insofern nachträgliche Korrekturen erforderlich werden.

## **5.4 Angaben im Literatur- und Quellenverzeichnis**

#### **5.4.1 Vorbemerkungen**

Im Literatur- und Quellenverzeichnis erfolgt der ausführliche Verweis auf die verwendeten Quellen. Zu den Angaben zählen immer der/die Nachname/n der Verfasserinnen und Verfasser, der/die ausgeschriebene/n Vorname/n, das in runde Klammern gesetzte Erscheinungsjahr sowie der Titel der Veröffentlichung. Untertitel werden im Anschluss an den Titel dargelegt, getrennt durch einen Punkt.

Handelt es sich um zwei oder mehr Verfasserinnen und/oder Verfasser, werden diese in der der Veröffentlichung zu entnehmenden Reihenfolge angeführt, wobei die Trennung durch Schrägstriche erfolgt, jeweils ohne Leerzeichen.

Findet sich in der Quelle keine Nennung von Verfasserinnen- oder Verfassernamen, ist anstelle dessen die Institution oder Organisation, die die Quelle verantwortet, zu nennen.

Veröffentlichungen ein und derselben Verfasserin oder ein und desselben Verfassers bzw. einer vollkommen identischen Gruppe von Verfasserinnen und/oder Verfassern aus einem Jahr werden im Literatur- und Quellenverzeichnis in chronologischer Reihenfolge und - ebenso wie im Kurzbeleg - unter Einfügung des Kleinbuchstabens unmittelbar nach der Jahresangabe in alphabetischer Reihenfolge aufgeführt.

Verfügt eine Veröffentlichung über einen sog. Digital Object Identifier (DOI), kann dieser an das Ende des Quellenverweises gestellt und in Form einer URL (Uniform Resource Locator) angegeben werden.

Bei einer fremdsprachigen Veröffentlichung in einer anderen als der englischen Sprache wird eine Übersetzung des Titels in eckigen Klammern nach dem Originaltitel eingefügt.

Jede vollständige Quellenangabe endet mit einem Punkt.

Im Übrigen unterscheiden sich die Angaben im Literatur- und Quellenverzeichnis - wie im Folgenden dargestellt - in Abhängigkeit von der jeweiligen Quellenart.

#### **5.4.2 Monographien**

Bei Monographien wird zunächst der Nachname und durch ein Komma mit folgendem Leerzeichen abgetrennt der Vorname der Verfasserin oder des Verfassers genannt. Im Falle mehrerer Verfasserinnen und/oder Verfasser werden die Nach- und Vornamen in der der Veröffentlichung zu entnehmenden Reihenfolge genannt und durch Schrägstrich (ohne Leerzeichen) getrennt. Danach folgt in runde Klammern gesetzt die Angabe des Erscheinungsjahres. Nach einem Doppelpunkt mit Leerzeichen wird der vollständige Titel der Monographie angeführt. Ein etwaiger Untertitel wird im Anschluss an den Titel dargelegt, getrennt durch einen Punkt. Anschließend erfolgt nach einem Komma mit Leerzeichen die Nummer der Auflage (abgekürzt *Aufl.*) der Monographie (entfällt bei Erstauflagen) sowie der/die Erscheinungsort/e.

Hüffer, Uwe/Koch, Jens (2021): Aktiengesetz, 15. Aufl., München.

Knieps, Franz/Reiners, Hartmut (2015): Gesundheitsreformen in Deutschland. Geschichte-Intentionen-Kontroversen, Bern.

Schmitz-Luhn, Björn (2015): Priorisierung in der Medizin. Erfahrungen und Perspektiven, Berlin, Heidelberg.

#### **5.4.3 Sammelwerke**

Der Verweis auf in Sammelwerken veröffentlichten Beiträgen erfolgt im Literatur- und Quellenverzeichnis, indem zunächst der Nachname und durch ein Komma mit folgendem Leerzeichen abgetrennt der Vorname der Verfasserin oder des Verfassers des Beitrages dargelegt werden. Im Falle mehrerer Verfasserinnen und/oder Verfasser werden die Nach- und Vornamen in der der Veröffentlichung zu entnehmenden Reihenfolge genannt und durch Schrägstrich (ohne Leerzeichen) getrennt. Danach folgt in runde Klammern gesetzt die Angabe des Erscheinungsjahres des Sammelwerkes. Nach einem Doppelpunkt mit Leerzeichen wird der vollständige Titel des Beitrages, aus dem zitiert wurde, angeführt. Ein etwaiger Untertitel wird im Anschluss an den Titel dargelegt, getrennt durch einen Punkt. Nach einem Komma folgt das Wort *in* mit nachfolgendem Doppelpunkt. Im Anschluss daran werden der Nachname und durch ein Komma mit folgendem Leerzeichen abgetrennt der Vorname der Herausgeberin oder des Herausgebers des Sammelbandes dargelegt. Im Falle mehrerer Herausgeberinnen und/oder Herausgeber werden die Nach- und Vornamen in der der Veröffentlichung zu entnehmenden Reihenfolge genannt und durch Schrägstrich (ohne Leerzeichen) getrennt. Dann folgt nach der in runde Klammern gesetzten Abkürzung *Hrsg.* der Titel des Sammelwerkes. Ein etwaiger Untertitel wird im Anschluss an den Titel dargelegt, getrennt durch einen Punkt. Anschließend erfolgt nach einem Komma mit Leerzeichen die Nummer der Auflage (abgekürzt *Aufl.*) des Sammelwerkes (entfällt bei Erstauflagen) sowie der/die Erscheinungsort/e. Der Quellenverweis endet mit der nach einem Komma mit Leerzeichen folgenden Angabe der Ziffern der Anfangs- und Endseite des Beitrages, aus dem zitiert wurde.

 Trautmann, Matthias (2016): Die Allgemeine Didaktik – eine umstrittene Disziplin, in: Porsch, Raphaela (Hrsg.): Einführung in die Allgemeine Didaktik, Münster New York, S. 9-23.

Häske, David/Runggaldier, Klaus/Karutz, Harald (2020): Ausbildung und Beruf des Notfallsanitäters, in: Luxem, Jürgen/Runggaldier, Klaus/Karutz, Harald/Flake, Frank (Hrsg): Notfallsanitäter heute, München, S. 3-17.

#### **5.4.4 Fachzeitschriften und Zeitungen**

Beiträge aus **Fachzeitschriften** werden im Literatur- und Quellenverzeichnis mit Angabe des Nachnamens und durch ein Komma mit folgendem Leerzeichen abgetrennt des Vornamens der Verfasserin oder des Verfassers ausgewiesen. Im Falle mehrerer Verfasserinnen und/oder Verfasser werden die Nach- und Vornamen in der der Veröffentlichung zu entnehmenden Reihenfolge genannt und durch Schrägstrich (ohne Leerzeichen) getrennt. Danach folgt in runde Klammern gesetzt die Angabe des Erscheinungsjahres der Ausgabe der Fachzeitschrift oder des Zeitschriftenbandes. Nach einem Doppelpunkt mit Leerzeichen wird der vollständige Titel des Beitrages, aus dem zitiert wurde, angeführt. Ein etwaiger Untertitel wird im Anschluss an den Titel dargelegt, getrennt durch einen Punkt. Nach einem Komma folgt das Wort *in* mit nachfolgendem Doppelpunkt. Im Anschluss daran wird der Name der Zeitschrift angeführt. Dieser kann auch durch die etablierte Abkürzung des Zeitschriftennamens ersetzt werden. Nach einem Komma mit Leerzeichen und der Angabe des Kürzels *Nr.* werden die Heftnummer und nach einem weiteren Komma mit Leerzeichen und dem Kürzel *S.* die Ziffern der Anfangsund Endseite des Beitrages, aus dem zitiert wurde, angegeben.

Ansmann, Lena/Schnack, Helge (2022): Ressourcen-Abhängigkeits-Theorie, in: Monitor Versorgungsforschung, Nr. 1, S. 22-23.

**Zeitungsartikel** sind im Literatur- und Quellenverzeichnis wie Beiträge in Fachzeitschriften nachzuweisen. Allerdings wird dabei nach der Angabe des Zeitungsnamens und einem Komma mit Leerzeichen das Datum der Zeitungsausgabe und nach einem weiteren Komma mit Leerzeichen und dem Kürzel *S.* die Seitenziffer/n des Artikels, aus dem zitiert wurde, angegeben.

 Stansch, Karl (2028): Eintracht Braunschweig gewinnt den DFB-Pokal, in: Braunschweiger Zeitung, 15.05.2028, S. 1.

#### **5.4.5 Graue Literatur**

Bei den der grauen Literatur zuzuordnenden Werken erfolgt die Angabe im Literatur- und Quellenverzeichnis analog zur Monographie (vgl. Abschnitt 5.4.2).

#### **5.4.6 Internetquellen**

Der Verweis auf Internetquellen erfolgt im Literatur- und Quellenverzeichnis mit indem zunächst der Nachname und durch ein Komma mit folgendem Leerzeichen abgetrennt der Vorname der Verfasserin oder des Verfassers des Beitrages dargelegt werden. Im Falle mehrerer Verfasserinnen und/oder Verfasser werden die Nach- und Vornamen in der der Veröffentlichung zu entnehmenden Reihenfolge genannt und durch Schrägstrich (ohne Leerzeichen) getrennt. Soweit keine Verfassernamen zu ermitteln sind wird anstelle dessen die Bezeichnung der Organisation oder Institution, die die Internetseite herausgibt (s. Impressum) (z. B. Bundesministerium für Gesundheit) genannt. Anschließend wird in runden Klammern das vollständige Datum der Dokumentenaktualisierung genannt, soweit dieses am Rande der Veröffentlichung - oft direkt am Anfang oder am Ende - ausgewiesen ist. Dieses Vorgehen bezieht sich auch auf Online-Tageszeitungen und Online-Nachrichtenmagazine. Sollte die Dokumentenaktualisierung lediglich mit einer Monats- und Jahresangabe oder nur mit einer Jahresangabe verzeichnet sein, wird diese anstelle eines vollständigen Datums ausgewiesen. Falls keine Angabe zur Dokumentenaktualisierung erkennbar oder recherchierbar ist, erfolgt die Angabe des Kürzels *o. D..* (für *ohne Datumsangabe*). Nachfolgend werden der Titel des Internetdokuments sowie nach einem Komma mit Leerzeichen die URL (Uniform Resource Locator), mit Hilfe dessen ein unmittelbarer Zugang auf die jeweilige Seite des zitierten Dokuments möglich ist, angegeben. Anschließend wird wiederum nach einem Komma mit Leerzeichen und der Einfügung des Wortes *Stand* und einem Doppelpunkt mit Leerzeichen das vollständige Datum des letzten Zugriffs auf das Internetdokument (Datum der letzten Quellennutzung/-überprüfung) ausgewiesen.

- Deutsche Krankenhausgesellschaft e. V. (o. D.): Positionen der DKG zur psychiatrischen und psychosomatischen Versorgung für die 20. Legislaturperiode, https://www.dkgev.de/themen/versorgung-struktur/psychiatrie-psychosomatik/positionen-der-dkg-zur-psychiatrischen-und-psychosomatischen-versorgung/, Stand: 26. November 2021.
	- Lauterbach, Karl (02.06.2018): Organspende. Das aktuelle System funktioniert nicht ausreichend, https://www.karllauterbach.de/organspende-das-aktuelle-system-funktioniert-nicht-ausreichend, Stand: 28. November 2021.
	- **!** Bei der Angabe von Internetquellen sind manuelle Zeilenumbrüche in der URL (Uniform Resource Locator) zu vermeiden, da diese die Wiederauffindbarkeit per Klick beeinträchtigen.

#### **5.4.7 Gesetzestexte**

Bei der Verwendung von Gesetzes- und Verordnungstexten im Rahmen wissenschaftlicher Arbeiten erfolgen die Quellenverweise in einer besonderen Form mit ausführlichen Darlegungen innerhalb der Fußnoten (vgl. Abschnitt 5.3.6). **Gesetze und Verordnungen erscheinen sodann nicht im Literatur- und Quellenverzeichnis**.

#### **5.4.8 Gesetzeskommentare**

Wenn ein Gesetzeskommentar von einer Verfasserin, einem Verfasser oder einer Gruppe mehrerer Verfasserinnen und/oder Verfasser ohne weitere personenbezogene Zuordnung der Kommentierungen veröffentlicht worden ist, wird diese Veröffentlichung als Monographie behandelt und entsprechend im Literatur- und Quellenverzeichnis dargelegt (vgl. Abschnitt 5.4.2).

Sofern aus einem Gesetzeskommentar zitiert wird, der vergleichbar mit einem Sammelwerk Beiträge unterschiedlicher Verfasserinnen oder Verfasser enthält, wird im Unterschied zum Nachweis eines Beitrages aus einem Sammelwerk (s. Abschnitt 5.4.3) im Literatur- und Quellenverzeichnis auf die Nennung des Titels des Beitrages verzichtet, da die Kommentierung eines Paragraphen üblicherweise keinen gesonderten Titel trägt. Ferner wird anstelle der Anfangs- und Endseite des Beitrages der kommentierte Paragraph (inkl. Bezeichnung des Gesetzes) notiert, da eine Bearbeiterin oder Bearbeiter in der Regel den gesamten Paragraphen kommentiert.

Spickhoff, Andreas (2018), in: Spickhoff, Andreas (Hrsg.), Medizinrecht, 3. Aufl., München, AMG § 84.

Da Gesetzeskommentare in Form von **Loseblattsammlungen** regelmäßig durch Ergänzungslieferungen aktualisiert werden, ist die Angabe des Erscheinungsjahres des Grundwerkes für das Auffinden des Zitates nicht geeignet. Deshalb muss die Textquelle jeweils als Loseblattsammlung gekennzeichnet und der Stand der Ergänzungslieferung angegeben werden.

 Brandts, Ricarda (2011), in: Leitherer, Stephan (Hrsg.): Kasseler Kommentar Sozialversicherungsrecht, Bd. 1, München, Loseblattsammlung, 69. Erg-lfg., Stand: 01.04.2011, § 39 SGB V.

**!** Sofern im Zuge der Erstellung der wissenschaftlichen Arbeit das "Word Add-In" der Literaturverwaltungssoftware Citavi im empfohlenen Zitationsstil genutzt wird, gilt es zu berücksichtigen, dass sich auf diesem Wege die hier formulierten Vorgaben zum Nachweis von Gesetzeskommentaren im Literatur- und Quellenverzeichnis nicht automatisch korrekt umsetzen lassen und insofern nachträgliche Korrekturen erforderlich werden.

#### **5.4.9 Amtliche Unterlagen**

Amtliche Unterlagen der Entstehung eines Gesetzes werden mit der jeweiligen Bundestagsoder Bundesratsdrucksache und dem jeweiligen Dokumentensystem, in dem die Drucksachen abrufbar sind, nachgewiesen. Die Bundestagsdrucksachen sind im Dokumentations- und Informationssystem des Bundestages zu finden: http://dipbt.bundestag.de/dip21.web/bt. Die Bundesratsdokumente sind auf den Internetseiten des Bundesrates unter der Rubrik Dokumente veröffentlicht: http://www.bundesrat.de/DE/dokumente/dokumente-node.html.

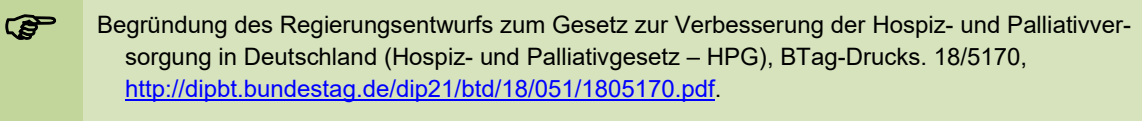

Sofern im Zuge der Erstellung der wissenschaftlichen Arbeit das "Word Add-In" der Literaturverwaltungssoftware Citavi im empfohlenen Zitationsstil genutzt wird, gilt es zu berücksichtigen, dass sich auf diesem Wege die hier formulierten Vorgaben zum Nachweis von amtlichen Unterlagen im Literatur- und Quellenverzeichnis nicht automatisch korrekt umsetzen lassen und insofern nachträgliche Korrekturen erforderlich werden.

#### **5.4.10 Gerichtsentscheidungen**

Die Entscheidungen, die in Zeitschriften veröffentlicht sind, werden mit dem Gericht, der Art, dem Datum und dem Aktenzeichen der Entscheidung, dem Namen der Zeitschrift (ggf. mit gebräuchlicher Abkürzung), dem Erscheinungsjahr, der Beginn- oder Endseite der Entscheidung (oder anstelle der Endseite f. oder ff.) aufgeführt.

LG Waldshut-Tiengen, Urteil vom 07.05.1997, 2 O 25/96, NJW-RR 1997, S. 1184 ff.

Gerichtsentscheidungen aus einer Internetquelle werden mit dem Gericht, der Art, dem Datum und dem Aktenzeichen der Entscheidung sowie der Quelle angegeben.

 BSG, Urteil vom 22.04.2015, B 3 KR 16/14 R, https://www.bsg.bund.de/DE/Home/home\_node.html VG München, Urteil vom 23.9.2009, M 18 K 08.3357, juris.

Sofern im Zuge der Erstellung der wissenschaftlichen Arbeit das "Word Add-In" der Literaturverwaltungssoftware Citavi im empfohlenen Zitationsstil genutzt wird, gilt es zu berücksichtigen, dass sich auf diesem Wege die hier formulierten Vorgaben zum Nachweis von Gerichtsentscheidungen im Literatur- und Quellenverzeichnis nicht automatisch korrekt umsetzen lassen und insofern nachträgliche Korrekturen erforderlich werden.

## **6 Quellenverweis anhand von Kurzbelegen im Autor-Jahr-System**

### **6.1 Vorbemerkungen**

Die nachfolgenden Angaben beziehen sich auf die siebente Version des durch die American Psychological Association (APA) herausgegebenen Publikationsmanuals (APA, 2020).

Die APA-Richtlinie wurde zunächst für wissenschaftliche Arbeiten in der Psychologie entwickelt, findet mittlerweile aber breite Anwendung in weiteren sozial- und auch naturwissenschaftlichen Disziplinen. Die in der Richtlinie aufgeführten Standards für Quellenverweise gründen auf der Angabe von Autor und Jahr oder Datum im Quellenverweis im Text (Kurzbeleg). Zu jedem Kurzbeleg gehört ein ausführlicher Quellenverweis (Vollbeleg) im Literatur- und Quellenverzeichnis. Der Zitationsstil ist innerhalb der Literaturverwaltungssoftware Citavi unter der Bezeichnung **APA American Psychological Association, 7th ed. (German)** auffindbar und basiert auf folgender Veröffentlichung:

American Psychological Association (2020). Publication manual of the American Psychological Association: The official guide to APA style (7. Aufl.).

Ebenfalls können Auszüge aus dem Manual online abgerufen werden unter: https://apastyle.apa.org/style-grammar-guidelines/.

Nachfolgend werden wesentliche Hinweise zur Zitation im APA-Stil aufgeführt. Weitere APA-Vorgaben zur Gestaltung wissenschaftlicher Arbeiten etc. bleiben in diesem Leitfaden unberücksichtigt. Ebenfalls unberücksichtigt bleiben Zitationsregeln für persönliche Mitteilungen/Emails, Social Media-Beiträge, audiovisuelle Beiträge (z.B. Fotografien, Filme, Youtube-Videos, Podcasts, Webinare), Software und Apps sowie unveröffentlichte Manuskripte. Angaben dazu sind der nachfolgend aufgeführten Quelle zu entnehmen:

American Psychological Association (2020). Publication manual of the American Psychological Association: The official guide to APA style (7. Aufl.).

Ebenfalls können Auszüge aus dem Manual online abgerufen werden unter: https://apastyle.apa.org/style-grammar-guidelines/.

## **6.2 Quellenartübergreifende Verweisregelungen im Textverlauf**

Kurzbelege können sowohl in runden Klammern (zumeist) am Ende eines Satzes platziert oder textlich eingebunden (narrativer Kurzbeleg) belegt werden.

**!** Fußnoten werden in diesem Zitationsstil ausschließlich für ergänzende Aussagen genutzt oder für die Übersetzung eines fremdsprachigen Textes (Ausnahme: englischer Text).

Jeder Kurzbeleg ist mit der Angabe des Nachnamens der Autorinnen und/oder Autoren sowie der Jahreszahl der Veröffentlichung des Beitrages zu versehen. Im Kurzbeleg für **direkte Zitate** ist/sind immer die Seitenzahl bzw. die Seitenzahlen der zitierten Passage/n anzugeben. Der Kurzbeleg für ein direktes Zitat steht außerhalb des eigentlichen, in Anführungszeichen stehenden Zitats gefolgt vom Satzzeichen. Bei **indirekten Zitaten** ist die Seitenzahl immer dann anzugeben, wenn sich das Zitat auf eine besonders bedeutsame Textpassage bezieht.

Bezieht sich die Aussage auf das gesamte Werk (z. B. Monographie) ist keine Seitenzahl anzugeben. Der Verweis ist nicht durch das Kürzel "vgl." (Vergleiche) zu kennzeichnen.

#### *Direktes Zitat mit Kurzbeleg in Klammern:*  "Der Vorteil des Balanced Scorecard-Ansatzes besteht darin, dass die vier Perspektiven und die einzelnen Kennzahlen nicht isoliert neben einander stehen, sondern in eine Gesamtperspektive integriert sind und einen expliziten strategischen Bezug aufweisen. Entgegen der großen Aufmerksamkeit in der Literatur liegen jedoch noch keine umfassenden und systematischen Untersuchungen zur Umsetzung und zum praktischen Nutzen des Balanced Scorecard-Ansatzes für das Personalcontrolling vor" (Holtbrügge, 2018, S. 284). *oder Direktes Zitat mit textlich eingebundenem Kurzbeleg:*  Der Balanced Scorecard-Ansatz bietet nach Holtbrügge (2018) einen entscheidenden Vorteil, da "die vier Perspektiven und die einzelnen Kennzahlen nicht isoliert neben einander stehen, sondern in eine Gesamtperspektive integriert sind" (S. 284). *Indirektes Zitat mit Kurzbeleg in Klammern:*  Trotz der in der Theorie belegten Vorteile des Balanced Scorecard-Ansatzes, finden sich derzeit keine Belege für eine Sinn stiftende Anwendung in der Praxis des Personalcontrollings (Holtbrügge, 2018, S. 284). *oder Indirektes Zitat mit textlich eingebundenem Kurzbeleg:*  Holtbrügge (2018, S. 284) verweist darauf, dass trotz der in der Theorie belegten Vorteile des Balanced Scorecard-Ansatzes sich derzeit keine Belege für eine Sinn stiftende Anwendung in der Praxis des Personalcontrollings finden lassen. *oder Indirektes Zitat mit textlich eingebundenem Kurzbeleg:*  Bereits 2018 gibt Holtbrügge (S. 284) zu bedenken, dass sich trotz der in der Theorie belegten Vorteile des Balanced Scorecard-Ansatzes derzeit keine Belege für eine Sinn stiftende Anwendung in der Praxis des Personalcontrollings finden lassen.

Vergleichbares gilt bei der Nutzung sog. text- oder codegenerierender AI-/KI-Werkzeuge. Wird der Text des Tools paraphrasiert, sind das Tool, die dem Tool gestellten Prompte sowie die vom Tool genutzten Quellen darzulegen (Kretschmer, 1935, zitiert nach ChatGPT, 2023, gestellter Prompt).

Gleichwohl können Informationen über einen spezifischen Part einer direkt oder indirekt zitierten Quelle in das Zitat eingefügt werden und die Seitenzahl ersetzen. Folgende Abkürzungen sind dabei zu verwenden: Tabelle (Tab.), Abbildung (Abb.), Kapitel (Kap.), Abschnitt (Abschn.), Absatz einer Internetseite (Abs.), Folie (F.), Randnummern (Rdnr.).

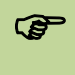

**Angabe spezifischer Informationen:** (Thompson, 2020, F. 8)

**!** Direkte Zitate in **englischer Sprache** werden nicht übersetzt, sondern im Originaltext zitiert. Da-gegen erhalten Zitate aus anderen Fremdsprachen am Ende des Zitates nach den Anführungsstrichen eine Fußnote. Die Übersetzung des fremdsprachigen Zitates ins Deutsche wird in der Fußnote ohne Anführungsstriche aufgeführt, gefolgt von einem Verweis auf die Übersetzerin oder den Übersetzer in Klammern wie folgt: (Übersetzung der Verfasserin/des Verfassers). Indirekte Zitate erfolgen nur in der deutschen Übersetzung.

Beinhaltet das **direkte Zitat** selbst ein durch Anführungszeichen gekennzeichnetes Zitat, wird dieses durch einfache bzw. halbe Anführungszeichen (Zitat im Zitat) wiedergegeben.

 *Direktes Zitat mit integriertem Zitat:* Meier (2022) diskutiert Burnout als "eine von vielen arbeitsbezogenen Fehlbeanspruchungsfolgen, die sich zur 'Modediagnose' entwickelt hat" (S. 15).

**Grammatikalische Anpassungen** werden in eckige Klammern gesetzt. **Auslassungen** in direkten Zitaten werden durch Auslassungspunkte markiert. Sofern ein Teilsatz als direktes Zitat übernommen wird, ist das Fehlen der Originalpassagen vor bzw. nach dem Zitat **nicht** durch Auslassungspunkte zu kennzeichnen. Eigene **Hervorhebungen** (z. B. fett, kursiv) erhalten eine ergänzende Information in eckigen Klammern.

 *Einfügungen, Auslassungen und Hervorhebungen:*  "Dies ist eine klassische Trennung in Aufbau- und Ablauforganisation [d. h. der Gebildestruktur und Prozessstruktur, Einfügung vorgenommen]" (Müller, 2022). Am Ende eines derartigen Veränderungsprozesses ist im Ergebnis "ein ausgesprochen heterogenes System mit ausgeprägter Differenzierung und entsprechender Intransparenz" vorzufinden (Meier, 2022, S. 108). "Der Abschluss eines Projektes ist eine ... Projektaktivität" (Grosse, 1994, S. 125). "Der Abschluss eines Projekts ist eine **zentrale** [Hervorhebung vorgenommen] Projektaktivität" (Grosse, 1994, S. 125).

Bei einem Umfang eines **direkten Zitates** von **40 oder mehr Worten** ist es als Blockzitat im Text auszuweisen bzw. gesondert hervorzuheben. Das Blockzitat ist ein rechts eingerücktes und einzeilig formatiertes direktes Zitat. Es wird *nicht* durch Anführungszeichen eingerahmt. Das Satzzeichen folgt am Satzende. Danach wird die Quellenangabe mit Seitenzahl angeführt.

#### *Blockzitat:*

**P** Von Schaufeli und Enzmann (1998) liegt folgende Definition vor:

> Burnout is a persistent, negative, work-related state of mind in 'normal' individuals that is primarily characterized by exhaustion, which is accompanied by distress, a sence of reduced effevtiveness, decreased motivation, and the development of dysfunctional attitudes and behaviours at work. This psychological condition develops gradually but may remain unnoticed for a long time by the individual involved. (S. 36)

Für direkte Zitate gilt, dass grundsätzlich der Originaltext zitiert wird. Wenn dieser trotz erheblicher Bemühungen nicht zu beschaffen ist, ist es ausnahmsweise möglich, nach **Sekundärliteratur** zu zitieren. Dabei wird ein Text, der den ursprünglichen Originaltext (Primärquelle) wörtlich zitiert, als Textquelle herangezogen (Sekundärquelle). Der Kurzbeleg beinhaltet eine Angabe zur Autorin oder zum Autor sowie zum Erscheinungsjahr der Primärquelle gefolgt von einem *zitiert nach* und den Angaben zur Autorin oder zum Autor sowie zum Erscheinungsjahr und zur Seitenzahl der Sekundärquelle. Im Literatur- und Quellenverzeichnis wird nur die Sekundärquelle abgebildet.

 (Kretschmer, 1935 zitiert nach Meier, 2019, S. 76) *oder*  Kretschmer (1935, zitiert nach Meier, 2019, S. 76)

Gleiches gilt bei der Nutzung sog. text- oder codegenerierender AI-/KI-Werkzeuge. Wird der Text des Tools unverändert übernommen, ist das direkte Zitat in Anführungszeichen zu setzen und sind die vom Tool genutzten Quellen sowie das Tool und die dem Tool gestellten Prompte vollständig darzulegen: (Kretschmer, 1935, zitiert nach ChatGPT, 2023, gestellter Prompt).

Werden zwei und mehr Seiten zitiert, so sind die erste und die letzte Seite des Zitats im Kurzbeleg zu benennen.

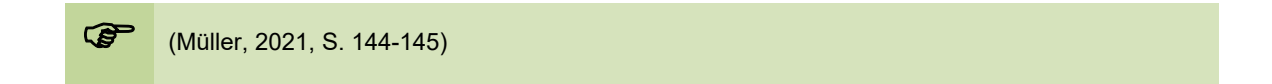

Sollte ausnahmsweise **die Angabe einer Verfasserin oder eines Verfassers nicht** vorliegen, so sind der in Anführungszeichen gesetzte Titel und das Veröffentlichungsjahr im Kurzbeleg aufzuführen. Sehr lange Titel können für den Kurzbeleg eingegrenzt werden. Ist die Verfasserin oder der Verfasser in der Quelle offenkundig als *Anonym* bezeichnet, ist diese Bezeichnung im Kurzbeleg zu übernehmen.

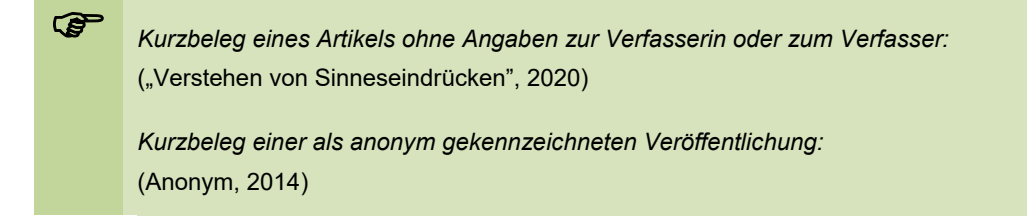

Wenn dem Werk **kein Erscheinungsjahr** zu entnehmen ist, so ist dies mit *o. D.* (ohne Datum) zu kennzeichnen.

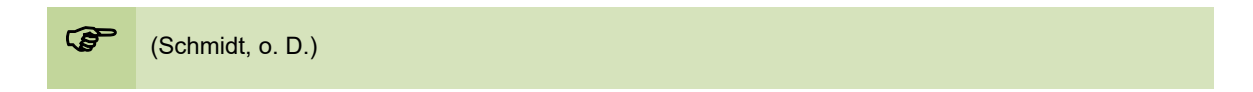

Die Verfasserinnen und Verfasser bzw. die Herausgeberinnen und Herausgeber werden im Kurzbeleg in Klammern ebenso wie im Literatur- und Quellenverzeichnis **ohne akademische Grade und Titel** geführt.

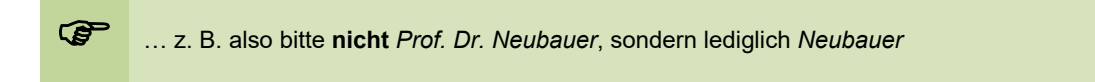

Bei Werken mit **zwei** Verfasserinnen oder Verfassern werden diese durch das &-Zeichen in der Klammer getrennt. Bei der narrativen Zitation wird das &-Zeichen als *und* ausgeschrieben.

 *Kurzbeleg einer Veröffentlichung mit zwei Verfasserinnen oder Verfassern:* (Hurrelmann & Albrecht, 2021) *oder:*  Hurrelmann und Albrecht (2021) verweisen darauf, dass ...

Bei **drei und mehr Verfasserinnen oder Verfassern** wird nur die Erstautorin oder der Erstautor genannt gefolgt von einem *et al.* und der Angabe des Erscheinungsjahres der Veröffentlichung.

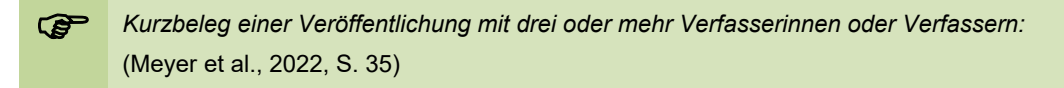

Sofern **zwei oder mehr Quellen derselben Verfasserin oder desselben Verfassers eines Erscheinungsjahres** genutzt werden, ist im Kurzbeleg im Text und im Quellenverweis im Literatur- und Quellenverzeichnis dafür zu sorgen, dass eine eindeutige Zuordnung ermöglicht wird. Dies erfolgt, indem die Angabe des Erscheinungsjahres jeweils um einen **Kleinbuchstaben** in alphabetischer Reihenfolge ergänzt wird.

(Krampe, 2021a; 2021b)

Eine Aussage kann durch **mehrere Zitate aus Veröffentlichungen unterschiedlicher Verfasserinnen oder Verfasser** belegt werden. Diese sind in alphabetischer Reihenfolge getrennt durch ein Semikolon aufzuführen. Arbeiten, die gerade im Druck sind, sind durch den Zusatz *in Druck* zu kennzeichnen.

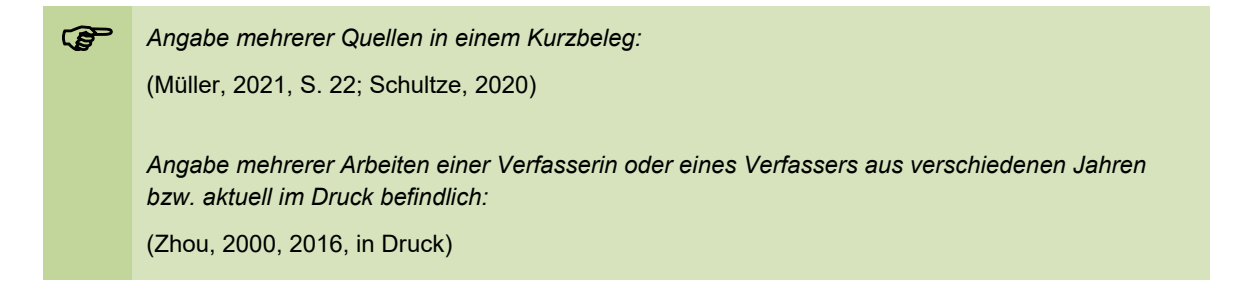

Auch Veröffentlichungen von **Organisationen/Körperschaften** oder **Institutionen** können zitiert und deren geläufige Abkürzungen im Kurzbeleg eingeführt werden. Bei der ersten Nennung der Organisation in einem Kurzbeleg wird die Abkürzung dieser vor dem Jahr in der Klammer aufgeführt und durch ein Komma von der Jahreszahl getrennt. Sollte die Organisation etc. das erste Mal in der Zitationsklammer genannt werden, ist die Abkürzung in eckigen Klammern und das Jahr beizufügen. Im weiteren Textverlauf ist dann nur noch die Abkürzung der Organisation etc. und das Veröffentlichungsjahr zu verwenden.

 *Kurzbeleg einer durch eine Organisation/Körperschaft oder Institution veröffentlichte Quelle ohne konkrete Angabe einer Verfasserin oder eines Verfassers:*  In der Empfehlung des Bundesgesundheitsministeriums (BMG, 2020) ist vorgesehen, dass… *oder* Es wird empfohlen, dass … (Bundesgesundheitsministerium [BMG], 2020).

Wie bereits dargelegt, darf **eigenes Gedankengut**, welches bereits in vorausgegangenen Haus- oder Studienarbeiten, schriftlichen Ausarbeitungen zu Referaten etc. genutzt wurde, in Auszügen auch in späteren Arbeiten Verwendung finden. Dieses ist allerdings **deutlich kenntlich zu machen**. Geschieht dies nicht, ist der Sachverhalt der **Täuschung** gemäß § 11 BPO erfüllt.

Im Kurzbeleg wird die Verfasserin oder der Verfasser der studentischen Arbeit und das Jahr der Erstellung angegeben (z. B. Schmidt, 2020). Im ausführlichen Beleg im Literatur- und Quellenverzeichnis muss nach dem Titel der Arbeit eine nähere Bezeichnung (z. B. Hausarbeit, Projektbericht) in eckigen Klammern angegeben werden.

## **6.3 Quellenartspezifische Verweisregelungen im Textverlauf**

#### **6.3.1 Monographien**

Monographien sind eigenständige Werke, die von einer Verfasserin, einem Verfasser oder einer Gruppe mehrerer Verfasserinnen und/oder Verfasser veröffentlicht werden.

Das direkte oder indirekte Zitat aus einer Monographie wird im Kurzbeleg mit dem in Klammern gesetzten Nachnamen der Verfasserin oder des Verfassers bzw. der Gruppe mehrerer Verfasserinnen und/oder Verfasser (*&* bei zwei Verfasserinnen oder Verfassern bzw. *et al.* bei mehr als zwei Verfasserinnen oder Verfassern, vgl. Abschnitt 6.2), dem durch Komma getrennten Erscheinungsjahr des Werkes und der Zitatseite bezeichnet. Im Fall von Monographien, bei denen keine Verfasserinnen oder Verfasser genannt sind, sondern lediglich eine Organisation oder Institution als Herausgeber fungiert (z. B. Veröffentlichungen des Statistisches Bundesamtes oder von Ministerien), wird diese Institution als Herausgeber aufgeführt.

 *Kurzbeleg für ein indirektes Zitat aus einer Monographie, welche von einer Autorin oder einem Autor verfasst wurde:*

Für Krankenkassen erweist sich eine über die Regulierung unter Finanzierungsaspekten hinausgehende Beteiligung am Versorgungsmanagement als besondere Herausforderung (Rebscher, 2013, S. 302).

 *Kurzbeleg für ein direktes Zitat aus einer Monographie mit Angabe einer Organisation oder Institution anstelle einer Autorin oder eines Autors:* "Maßnahmen zur Förderung eines gesunden Ernährungs- und Lebensstils sollten insbesondere auf

die Unterstützung von Familien gerichtet sein" (Bundesministerium für Gesundheit [BMG], 2010, S. 19).

**!** Der Kurzbeleg im Text für Regierungsreporte (z. B. Sechster Pflegebericht der Bundesregierung), Dissertationen, Konferenzbeiträge (Poster, Vortrag), Einträge aus Wörterbüchern oder Thesauren entspricht dem Kurzbeleg für Monographien bzw. Werken mit einem oder mehreren Verfasserinnen oder Verfassern. Jedoch ergeben sich hier Besonderheiten im vollständigen Verweis im Literatur- und Quellenverzeichnis (s. Abschnitt 6.4).

#### **6.3.2 Sammelwerke**

Sammelwerke fassen mehrere Einzelschriften oder Textbeiträge verschiedener Verfasserinnen und Verfasser, i. d. R. thematisch sortiert in einem Band zusammen, welcher von einer Herausgeberin, einem Herausgeber oder einer Gruppe mehrerer Herausgeberinnen und/oder Herausgeber veröffentlicht wird.

Wird aus einem in einem Sammelwerk veröffentlichten Beitrag zitiert, so enthält der Kurzbeleg in Klammern bzw. der textlich eingebundene Quellenverweis den Nachnamen der Verfasserin oder des Verfassers des zitierten Textes, das Erscheinungsjahr des Sammelwerkes und ggf. die Zitatseitenangabe. Der/die Name/n der **Herausgeberinnen** und/oder **Herausgeber** sowie der **Titel des Gesamtwerkes** werden im Kurzbeleg im Text **nicht angegeben**.

#### **6.3.3 Fachzeitschriften und Zeitungen**

Mit Hilfe von wissenschaftlichen Artikeln aus **Fachzeitschriften** ist es vor allem möglich, aktuelle Forschungsergebnisse in die eigene wissenschaftliche Arbeit einfließen zu lassen. Artikel in **Wochen- und Tageszeitungen** sind dagegen i. d. R. das Ergebnis journalistischer Arbeit und erfüllen insofern nicht die Kriterien wissenschaftlicher Arbeit. Sie können im Rahmen wissenschaftlicher Arbeiten allerdings zitiert werden, um bspw. einen Bezug zu aktuellen, gesellschaftlich relevanten Ereignissen oder Herausforderungen zu ermöglichen.

Wird aus einem in einer **Fachzeitschrift** oder in einer **Zeitung** veröffentlichten Beitrag zitiert, so enthält der Kurzbeleg den Nachnamen der Verfasserin oder des Verfassers sowie das Erscheinungsjahr der Ausgabe der Fachzeitschrift oder Zeitung und ggf. die Zitatseitenangabe. Der Kurzbeleg enthält **keine** Angaben zum **Namen** der **Zeitschrift** oder der **Zeitung**.

(Kurtz, 2021, S. 173)

#### **6.3.4 Internetquellen**

Die hier dargelegten Regelungen sind **ausschließlich** im Falle der Nutzung "**reiner" Internetquellen** anzuwenden. Handelt es sich bei den genutzten Quellen dagegen um digitale Formate traditioneller Veröffentlichungsformen (E-Journals, E-Books oder wissenschaftliche Veröffentlichungen im pdf-Format), finden jeweils die Regelungen für Monographien, Sammelwerke oder Fachzeitschriften/Zeitungen Anwendung (s. o.). Ein Hinweis auf den Quellenort *Internet* ist im Kurzverweis **nicht** erforderlich.

Es kann zwischen Websites und Webpages differenziert werden. Eine Website entspricht einer Internetseite, die ggf. mehrere Unterseiten, sogenannte Webpages, aufweisen kann, welche von verschiedenen Autorinnen oder Autoren verfasst wurden. Die Differenzierung wird insbesondere für die Erstellung des Literatur- und Quellenverzeichnisses bedeutsam, da Webpages analog eines Beitrags in einem Sammelband abgebildet werden (vgl. Abschnitt 6.4.3). Soll im Kurzbeleg auf eine Website als Ganzes verwiesen werden, ohne auf eine spezifische Textpassage zu verweisen, kann auf den Kurzbeleg und den Quellenbeleg im Literatur- und Quellenverzeichnis verzichtet werden.

Bei allen anderen Zitaten aus Quellen des Internets enthält der Kurzbeleg den in Klammern gesetzten Nachnamen der Autorin oder des Autors bzw. der Autorinnen oder Autoren oder der herausgebenden Organisation der Website oder Webpage, und das Jahr des Dokumentenstandes bzw. des letzten Updates, soweit dieser/s am Rande des Textes - oft direkt am Anfang oder am Ende - ausgewiesen ist. Dieses Vorgehen bezieht sich auch auf Online-Tageszeitungen und Online-Nachrichtenmagazine.

Sollte der Stand des Dokuments nicht erkennbar oder recherchierbar sein, erfolgt die Angabe *o. D.* (ohne Datum). Eine Seitenzahl ist nicht anzugeben. Bei direkten Zitaten oder spezifischem Verweis auf eine Textstelle soll der Absatz auf der Internetseite benannt werden.

 *Kurzbeleg für eine Website ohne spezifische Erwähnung einer Textpassage:* Für die Befragung wurde auf das Tool SurveyMonkey zurückgegriffen (https://www.surveymonkey.de).

*Kurzbeleg für eine ganze Website oder Webpage:* (Institut für Qualität und Wirtschaftlichkeit im Gesundheitswesen, 2020) **!** Grundsätzlich sollten Quellen des Internets sehr sorgfältig ausgewählt und umsichtig angewandt werden, da sie den Ansprüchen an die Wissenschaftlichkeit (Zitierwürdigkeit) nicht in allen Fällen gerecht werden. Bei besonderer Relevanz dieser Quellen bzw. aus Gründen der Aktualität steht einer solchen Nutzung nichts entgegen.

Da Seiten des Internets im Laufe der Zeit durchaus geändert oder gelöscht werden, sind die aus ihm zitierten Seiten zu speichern und aufzubewahren, damit sie den Prüfenden bei Nachfragen zur Verfügung gestellt werden können.

#### **6.3.5 Gesetzestexte**

Der APA-Stil bezieht sich auf rechtliche Quellen und juristische Instanzen im US-amerikanischen Raum. Die Empfehlungen der APA zur Zitation von Gesetzen, Verordnungen etc. wurden im vorliegenden Leitfaden an deutsche Besonderheiten und die Anforderungen an wissenschaftliche Arbeiten an der Fakultät angepasst.

**Die laut APA vorgesehenen Notwendigkeit, juristische Quellen sowohl im Text (Kurzbeleg) als auch Literatur- und Quellenverzeichnis (vollständiger Beleg) aufzuführen, wird beibehalten.** 

Gesetze und Verordnungen sind ausschließlich mit den amtlichen Veröffentlichungsquellen zitierfähig, also z. B. das Bundesgesetzblatt (abgekürzt *BGBl.*) für die Bundesgesetze, das Niedersächsische Gesetzes- und Verordnungsblatt (abgekürzt *GVBl. Nds.*) für Niedersächsische Gesetze usw. Die im Buchhandel erhältlichen Gesetzessammlungen oder die im Internet verfügbaren Fassungen (z.B. unter https://www.gesetze-im-internet.de) können zwar bei der Erstellung der wissenschaftlichen Arbeit verwendet, aber **nicht zitiert** werden.

Grundsätzlich enthält der Kurzbeleg den spezifischen Paragraphen, den Absatz oder den Satz, auf den Bezug genommen wird, und die Abkürzung des Gesetzes. Abkürzungen für Gesetze sind einmalig einzuführen. Bezieht sich das Zitat auf eine oder mehrere ältere Fassungen eines Gesetzes, ist auf das Jahr bzw. das Datum der Veröffentlichung bzw. des Inkrafttretens mittels der Angabe *in der Fassung vom (i. d. F. v.)* zu verweisen.

 Die Ausbildung soll laut Gesetz über die Pflegeberufe (PflBG) zur selbstständigen, umfassenden und prozessorientierten Pflege von Menschen aller Altersstufen befähigen (§ 5 Abs. 1 S. 1 PflBG). Da die Krankenversicherung die Erhaltung, Wiederherstellung und Besserung der Gesundheit des Versicherten bezweckt, liegt die Begünstigung des Versicherten durch das Recht auf Krankenbehandlung auf der Hand. Die Leistungen der Krankenbehandlung müssen in ihrer Qualität und Wirksamkeit dem allgemein anerkannten Stand der medizinischen Erkenntnisse entsprechen und den medizinischen Fortschritt berücksichtigen (§ 2 Abs. 1 S. 2 SGB V i. d. F. v. 31.3.2002).

Nachfolgend soll die Abziehbarkeit der Krankheitskosten als außergewöhnliche Belastung nach dem Einkommensteuergesetz (EStG) in den Fassungen von 1987, 1994 und 2002 erörtert werden.

**!** Sofern im Zuge der Erstellung der wissenschaftlichen Arbeit das "Word Add-In" der Literaturverwaltungssoftware Citavi im empfohlenen Zitationsstil genutzt wird, gilt es zu berücksichtigen, dass sich auf diesem Wege die hier formulierten Vorgaben zum Quellenverweis bei Gesetzestexten nicht automatisch korrekt darstellen lassen und insofern nachträgliche Korrekturen erforderlich werden.

#### **6.3.6 Gesetzeskommentare**

Wenn ein **Gesetzeskommentar** von einer Autorin oder einem Autor oder einer Gruppe mehrerer Autorinnen und/oder Autoren ohne weitere personenbezogene Zuordnung der Kommentierungen veröffentlicht worden ist, wird er als Monographie behandelt (vgl. Abschnitt 6.3.1). Es wird lediglich anstelle der Zitatseite das Gesetz mit dem relevanten Paragraphen und der konkreten Randnummer (wenn vorhanden) oder Seitenzahl bezeichnet.

 *Direktes Zitat aus einem einer Monographie vergleichbaren Gesetzeskommentar:*  "Die Arzneimittelhaftung als Teil der Produzentenhaftung, die in Deutschland in der sog. Hühnerpestentscheidung ihren richterrechtlichen Ausgang nahm (BGHZ 51, 91: fehlerhaftes Serum als Impfstoff für Hühner), ist in der nun geltenden Fassung zumindest teilweise als Versuch einer gesetzgeberischen Reaktion auf die Contergan-Katastrophe anzusehen" (Spickhoff 2018, Arzneimittelgesetz [AMG] § 8 Rdnr. 1).

Sofern aus einem Gesetzeskommentar zitiert wird, der vergleichbar mit einem Sammelwerk Beiträge unterschiedlicher Verfasserinnen und Verfasser enthält, erfolgt der Quellenverweis wie bei Sammelwerken (vgl. Abschnitt 6.3.2), allerdings wird anstelle der Zitatseite der relevante Paragraph mit konkreter Randnummer (wenn vorhanden) oder Seitenzahl aufgeführt.

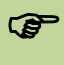

 *Direktes Zitats aus einem Sammelwerk vergleichbaren Gesetzeskommentar:*  "Die schriftliche Kostenzusage der KK ist für den Zahlungsanspruch nicht konstitutiv" (Brandt, 2011, SGB V § 39 Rdnr. 120).

**!** Sofern im Zuge der Erstellung der wissenschaftlichen Arbeit das "Word Add-In" der Literaturverwaltungssoftware Citavi im empfohlenen Zitationsstil genutzt wird, gilt es zu berücksichtigen, dass sich auf diesem Wege die hier formulierten Vorgaben zum Quellenverweis bei Gesetzeskommentaren nicht automatisch korrekt darstellen lassen und insofern nachträgliche Korrekturen erforderlich werden.

#### **6.3.7 Amtliche Unterlagen**

Beim Umgang mit amtlichen Unterlagen der Bundesregierung, des Bundestages oder des Bundesrates im Kontext der Entstehung eines Gesetzes ist zu beachten, dass die amtlichen Unterlagen in Drucksachen des Bundestages oder des Bundesrates, welche auf den Internetseiten des Bundestages bzw. Bundesrates abrufbar sind, veröffentlicht werden. Diese Drucksachen werden bei der Zitierung benutzt.

*Direktes Zitat aus einer amtlichen Unterlage:* 

"In der Regelversorgung sind die Vernetzung von medizinischer und pflegerischer Versorgung sowie hospizlicher Begleitung und die Kooperation zwischen den verschiedenen Leistungserbringern noch zu wenig ausgeprägt" (Begründung des Regierungsentwurfes für ein Gesetz zur Verbesserung der Hospiz- und Palliativversorgung in Deutschland, 2015, S. 15).

Die amtlichen Unterlagen sind im Literatur- und Quellenverzeichnis nachzuweisen (vgl. Abschnitt 6.4.10).

**!** Sofern im Zuge der Erstellung der wissenschaftlichen Arbeit das "Word Add-In" der Literaturverwaltungssoftware Citavi im empfohlenen Zitationsstil genutzt wird, gilt es zu berücksichtigen, dass sich auf diesem Wege die hier formulierten Vorgaben zum Quellenverweis bei amtlichen Unterlagen nicht automatisch korrekt darstellen lassen und insofern nachträgliche Korrekturen erforderlich werden.

#### **6.3.8 Gerichtsentscheidungen**

Gerichtsentscheidungen werden unter Angabe der Instanz der Rechtsprechung und des Jahres und der Entscheidung vorgenommen. Gerichtsentscheidungen, die **in Zeitschriften** veröffentlicht sind, enthalten zusätzlich die Zitatseite.

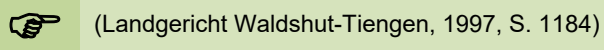

Gerichtsentscheidungen, die auf den Internetseiten eines Gerichts (z. B. www.bundessozialgericht.de) veröffentlicht werden, sind zitierfähig, wenn sie nicht in gedruckter Fassung veröffentlicht worden sind. Die Veröffentlichungslage der Gerichtsentscheidungen kann über die Datenbank http://juris.de, die über das Intranet der Ostfalia Hochschule zugänglich ist, ermittelt werden. Diese Datenbank kann ebenfalls als Beleg herangezogen werden, wenn die Entscheidung in der juris-Datenbank im Volltext vorhanden ist und keine gedruckte Fassung der Gerichtsentscheidung existiert. Der Kurzbeleg enthält das Gericht, das Jahr, das Aktenzeichen oder die Zitatstelle (Seite oder Rdnr.).

 (Bundessozialgericht [BSG], 2015, Rdnr. 32) *oder*  (Verwaltungsgericht München, 2009, Rdnr. 9)

Die Quellen zur Veröffentlichung von Gerichtsentscheidungen sind im Literatur- und Quellenverzeichnis auszuweisen (vgl. Abschnitt 6.4.11).

**!** Sofern im Zuge der Erstellung der wissenschaftlichen Arbeit das "Word Add-In" der Literaturverwaltungssoftware Citavi im empfohlenen Zitationsstil genutzt wird, gilt es zu berücksichtigen, dass sich auf diesem Wege die hier formulierten Vorgaben zum Quellenverweis bei Gerichtsentscheidungen nicht automatisch korrekt darstellen lassen und insofern nachträgliche Korrekturen erforderlich werden.

## **6.4 Angaben im Literatur- und Quellenverzeichnis**

#### **6.4.1 Vorbemerkungen**

Im Literatur- und Quellenverzeichnis erfolgt der ausführliche Verweis auf die verwendeten Quellen. Zu den Angaben zählen immer der/die Nachname/n der Autorinnen und Autoren, die Initialen der Vornamen, das Erscheinungsjahr sowie der Titel der Veröffentlichung. Untertitel werden dem Titel angestellt, getrennt durch einen Doppelpunkt. In Abhängigkeit von der Quellenart unterscheiden sich die ausführlichen Verweise im Literatur- und Quellenverzeichnis.

Handelt es sich um zwei oder mehr Autorinnen und/oder Autoren, werden diese in der der Veröffentlichung zu entnehmenden Reihenfolge angeführt, wobei die Trennung durch ein &- Zeichen vor Nennung der letztgenannten Verfasserin oder des letztgenannten Verfassers erfolgt. Im Literatur- und Quellenverzeichnis werden maximal 20 Autorinnen und/oder Autoren genannt, bevor der Quellenverweis eingekürzt wird (s. Beispiel im Abschnitt 6.4.4).

Findet sich in der Quelle keine Nennung von Verfasserinnen- oder Verfassernamen, ist anstelle dessen die Institution oder Organisation, die die Quelle verantwortet, zu nennen, wobei die Namen oder Bezeichnungen auszuschreiben sind, auch wenn im Text bereits eine Abkürzung verwendet wurde.

Bei einer fremdsprachigen Veröffentlichung in einer anderen als der englischen Sprache wird eine Übersetzung des Titels in eckigen Klammern nach dem Originaltitel eingefügt.

Grundsätzlich endet jede Quellenangabe im Literatur- und Quellenverzeichnis mit einem Punkt. Verfügt eine Veröffentlichung über einen sog. Digital Object Identifier (DOI), ist dieser an das Ende des Quellenverweises zu stellen und in Form einer URL (Uniform Resource Locator) anzugeben, jedoch **nicht** mit einem Punkt am Ende zu versehen. Dies gilt entsprechend auch für den Verweis auf Internetquellen (vgl. Abschnitt 6.4.7), welche mit der Angabe der Internetadresse in Form der URL ebenfalls ohne Punkt enden.

#### **6.4.2 Monographien**

Bei Monographien wird zunächst der Nachname und durch ein Komma getrennt der abgekürzte Vorname der Verfasserin oder des Verfassers genannt. Nach der Namensnennung folgt in runde Klammern gesetzt die Angabe des Erscheinungsjahres. Nach einem Punkt wird anschließend der vollständige Titel der Monographie in kursiver Schrift sowie die Nummer der Auflage in Klammern (nicht kursiv, entfällt bei Erstauflagen) benannt. Es folgt ein weiterer Punkt, die Angabe des Verlages sowie ein weiterer Punkt.

Ist anstelle einer Verfasserin oder eines Verfassers eine Organisation oder Institution benannt, die identisch mit dem Verlag des Werkes ist, wird nur diese angegeben.

Verweise auf eine eigene zuvor erstellte Arbeit werden durch die Umschreibung der Arbeit in eckigen Klammern nach dem Titel gekennzeichnet. Anstatt des Verlages wird der Name der Bildungseinrichtung angegeben.

 *Verweis im Literatur- und Quellenverzeichnis für eine Veröffentlichung mit einer Verfasserin oder einem Verfasser:* 

Schmitz-Luhn, B. (2015). *Priorisierung in der Medizin, Erfahrungen und Perspektiven.* Springer.

*Verweis im Literatur- und Quellenverzeichnis für eine Veröffentlichung mit zwei Verfasserinnen und/oder Verfassern:* 

Hüffer, U. & Koch, J. (2021). *Aktiengesetz* (15. Aufl.). Beck.

*Verweis im Literatur- und Quellenverzeichnis für eine fremdsprachige Monographie mit DOI (Digital Object Identifier):* 

Brown, L. S. (2018.) *Feminist therapy* (2nd ed.). American Psychological Association. https://doi.org/10.1037/0000092-000

*Verweis im Literatur- und Quellenverzeichnis für eine Veröffentlichung mit Verlagsangabe anstelle einer Verfasserin oder eines Verfassers:*

American Psychological Association. (2020). *Publication manual of the American psychological Association: The official guide to APA Style* (7th edition).

*Verweis im Literatur- und Quellenverzeichnis für eine eigene Veröffentlichung (fiktiv):*

Schmidt, A. (2020). *Community Health Nursing in Finnland* [Referat]. Ostfalia Hochschule für angewandte Wissenschaften.

#### **6.4.3 Sammelwerke/Herausgeberwerke**

Der Verweis auf in Sammelwerken veröffentlichten Beiträgen erfolgt im Literatur- und Quellenverzeichnis, indem zunächst der/die Nachname/n und der/die abgekürzte/n Vorname/n der Verfasserin oder des Verfassers bzw. der Verfasserinnen und/oder Verfasser und das in runde Klammern gesetzte Erscheinungsjahr des Sammelwerkes und der vollständige Titel des Beitrages, aus dem zitiert wurde, genannt werden. Nach einem Punkt folgt das Wort *In*. Im Anschluss daran werden die Initialen der Vornamen gefolgt von den Nachnamen der Herausgeberin oder des Herausgebers bzw. der Herausgeberinnen und/oder Herausgeber des Sammelbandes aufgeführt. Es folgt die in runde Klammern gesetzte Abkürzung *Hrsg.* Nach einem Komma wird der Titel des Sammelwerkes in kursiver Schrift aufgeführt, gefolgt von runden Klammern, in denen ggf. die Nummer der Auflage und davon durch ein Komma getrennt die Ziffern der Anfangs- und Endseite des zitierten Beitrages aufgeführt sind. Es folgt ein Punkt und die Angabe des Verlages. Das Ende des Quellenverweises wird durch einen weiteren Punkt markiert, dem ggf. eine DOI-Angabe folgt.

 Trautmann, M. (2016). Die Allgemeine Didaktik – eine umstrittene Disziplin. In R. Porsch (Hrsg.), *Einführung in die Allgemeine Didaktik* (S. 9-23). utb.

Häske, D., Runggaldier, K., & Karutz, H. (2020). Ausbildung und Beruf des Notfallsanitäters. In J. Luxem, L. Runggaldier, H. Karutz, & F. Flake (Hrsg.), *Notfallsanitäter* (S. 3-17). Urban und Fischer.

#### **6.4.4 Fachzeitschriften und Zeitungen**

Beiträge aus **Fachzeitschriften** werden im Literatur- und Quellenverzeichnis mit dem/den Nachnamen und dem/den abgekürzten Vornamen der Autorin oder des Autors bzw. der Autorinnen und/oder der Autoren, dem in runde Klammern gesetzten Erscheinungsjahr der Ausgabe der Fachzeitschrift oder des Zeitschriftenbandes und dem vollständigen Titel des Beitrages genannt. Nach einem Punkt folgt der kursiv gesetzte Name der Zeitschrift, der Band (kursiv), die in Klammern gesetzte Heftnummer und die Ziffern der Anfangs- und Endseite des Beitrages. Anschließend folgt eine ggf. verfügbare DOI-Angabe.

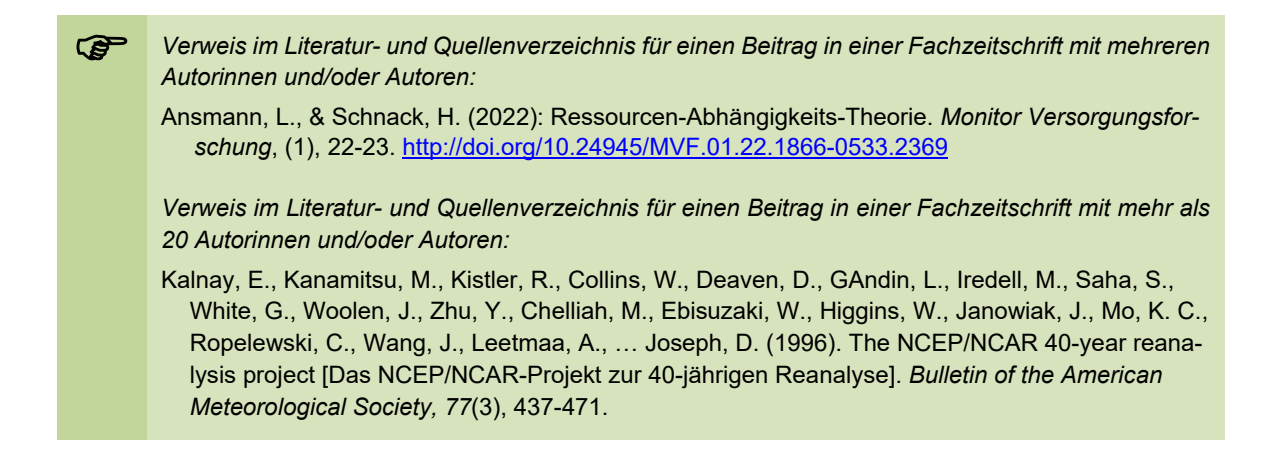

**Zeitungsartikel** werden im Literatur- und Quellenverzeichnis mit dem/den Nachnamen und dem/den abgekürzten Vornamen der Autorin oder des Autors bzw. der Autorinnen und/oder der Autoren, dem in runde Klammern gesetzten Erscheinungsdatum der Zeitungsausgabe (Jahr, Tag und Monat) und dem Titel des Artikels genannt. Nach einem Punkt folgen der Name der Zeitung, die Seite und ein Punkt.

Wurde der Artikel von einer Internetseite abgerufen sind der kursiv gesetzte Titel der Tageszeitung und die URL anzuführen.

 Stansch, K. (2028. 15. Mai). Eintracht Braunschweig gewinnt den DFB-Pokal. *Braunschweiger Zeitung*, S. 1.

Alexander, M. (2021, 18. September). Welche Ideen es für die Städte der Zukunft gibt. *Frankfurter Allgemeine Zeitung.* https://www.faz.net/aktuell/feuilleton/kunst-und-architektur/wohnen-der-zukunft-die-idealstadt-als-superdorf-17540179.html

#### **6.4.5 Konferenzbeiträge**

Konferenzbeiträge beginnen mit der Nennung des/der Nachnamen der Verfasserin oder des Verfassers bzw. der Verfasserinnen und/oder Verfasser des Beitrages und den abgekürzten Vornamen. Das Konferenzjahr sowie der vollständige Konferenzzeitraum werden in Klammern gesetzt. Es folgt der kursiv gesetzte Titel des Beitrages, wiederum gefolgt von einer eckigen Klammer, in der die Art des Beitrages (z. B. Vortrag, Posterpräsentation) angegeben wird. Abschließend werden der Titel der Konferenz, der Tagungsort und das Land angegeben. Falls verfügbar wird ein Link auf den Tagungsbeitrag angefügt.

 Köppen, J. (2021, 8.-9. Juli). *Magnet4Europe Studie: Erste Erfahrungen* [Konferenzvortrag]*.* 4. Ulmer Pflegemanagementkongress, Ulm, Deutschland. https://www.rku.de/pflegekongress

#### **6.4.6 Dissertationen**

Der vollständige Verweis auf eine veröffentlichte Dissertation enthält im Literatur- und Quellenverzeichnis folgende Angaben: Verfasserin oder Verfasser, Jahr, Titel der Arbeit, das Wort *Dissertation* sowie den Namen der Universität in eckige Klammern gesetzt, die Datenbank, von welcher die Arbeit abgerufen wurde, und die URL.

Schilgen, B. (2019). Arbeits- und Gesundheitssituation von Pflegekräften mit Migrationshinter*grund* [Dissertation, Universität Hamburg]*.* Elektronische Dissertationen und Habilitation der Staats- und Universitätsbibliothek Hamburg. https://ediss.sub.uni-hamburg.de/handle/ediss/6185

#### **6.4.7 Internetquellen**

Der Verweis auf Internetquellen, d.h. Websites und Webpages, erfolgt im Literatur- und Quellenverzeichnis mit dem/den Nachnamen und dem/den abgekürzten Vornamen der Verfasserin oder des Verfassers bzw. der Verfasserinnen oder Verfasser oder mit der Bezeichnung der Organisation oder Institution, die die Internetseite herausgibt (s. Impressum) (z. B. Bundesministerium für Gesundheit). Bei Organisationen oder Institutionen wird der Name ausgeschrieben, zuvor verwendete Abkürzungen werden im Literatur- und Quellenverzeichnis nicht verwendet. Werden auf einzelnen Webpages einer Website individuelle Verfasserinnen oder Verfasser angegeben, so ist hier der Name der Verfasserin oder des Verfassers des Textes auf der Webpage anzugeben. Anschließend folgt in runde Klammern gesetzt das Jahr des Dokumentenstandes, soweit dieser am Rande des Textes - oft direkt am Anfang oder am Ende ausgewiesen ist.

Die Angaben zum Veröffentlichungsjahr sollten sich auf die Angaben auf der Webpage beziehen, von welcher Inhalte zitiert werden und welches ggf. vom Veröffentlichungsdatum der gesamten Website differiert. Wenn ein Datum für ein letztes Update angegeben wurde, ist dieses Datum zu verwenden. Bei fehlenden Angaben zum Datum erfolgt der Hinweis *o. D.* (ohne Datum). Es folgt der kursiv gesetzte Titel der Website und der Uniform Resource Locator (URL), mit Hilfe dessen ein unmittelbarer Zugang auf die jeweilige Seite des zitierten Dokuments möglich ist. Bei Webpage-Beiträgen einzelner Verfasserinnen oder Verfasser auf einer Website ist vor der URL-Angabe der Name der Website aufzuführen.

Ein Abrufdatum ist dann anzugeben, wenn die Inhalte der Website oder Webpage nicht archiviert werden und sich im Zeitverlauf verändern können (z. B. UpToDate-Artikel).

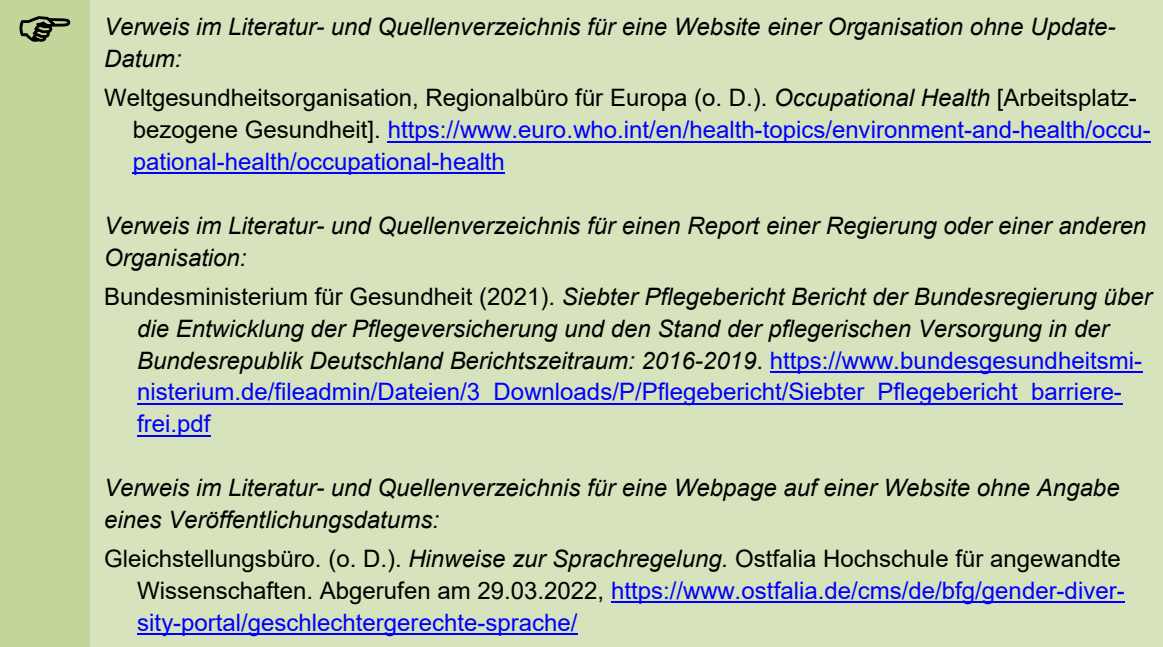

**!** Bei der Angabe von Internetquellen sind manuelle Zeilenumbrüche in der URL (Uniform Resource Locator) zu vermeiden, da diese die Wiederauffindbarkeit per Klick beeinträchtigen.

#### **6.4.8 Gesetzestexte**

Bei der Verwendung von Gesetzes- und Verordnungstexten im Rahmen wissenschaftlicher Arbeiten erfolgen die Quellenverweise vergleichbar einer Monographie oder eines Zeitschriftenaufsatzes. Der Verweis enthält den Namen des Gesetzes, das Jahr und einen Verweis auf die Quelle (z. B. Bundesgesetzblatt) einschließlich der Angabe des Jahrganges, der Teils, in dem das Gesetz verkündet wird, der Nummer und der Seitenzahl bzw. Anfangs- und Endseite.

Gesetz zur Reform der Pflegeberufe (2017). *Bundesgesetzblatt, 17, 1*(49), S. 2581-2614.

Sofern im Zuge der Erstellung der wissenschaftlichen Arbeit das "Word Add-In" der Literaturverwaltungssoftware Citavi im empfohlenen Zitationsstil genutzt wird, gilt es zu berücksichtigen, dass sich auf diesem Wege die hier formulierten Vorgaben zum Quellenverweis bei Gesetzestexten nicht automatisch korrekt darstellen lassen und insofern nachträgliche Korrekturen erforderlich werden.

#### **6.4.9 Gesetzeskommentare**

Wenn ein Gesetzeskommentar von einer Verfasserin, einem Verfasser oder einer Gruppe mehrerer Verfasserinnen und/oder Verfasser ohne weitere personenbezogene Zuordnung der Kommentierungen veröffentlicht worden ist, wird diese Veröffentlichung als Monographie behandelt und entsprechend im Literatur- und Quellenverzeichnis dargelegt (vgl. Abschnitt 6.4.2).

Sofern aus einem Gesetzeskommentar zitiert wird, der vergleichbar mit einem Sammelwerk Beiträge unterschiedlicher Verfasserinnen oder Verfasser enthält, orientiert sich der Nachweis an den Angaben zu einem Beitrag aus einem Sammelwerk (s. Abschnitt 6.4.3) im Literaturund Quellenverzeichnis. Die Angabe der Seitenzahl entfällt jedoch.

Scholz, K. & Middel, C. D. (2018). Gesetz über die Spende, Entnahme und Übertragung von Organen und Geweben (Transplantationsgesetz – TPG). In A. Spickhoff, D. Barth, H. P. Greiner, & J.C. Schuhr (Hrsg.), *Medizinrecht* (3. Aufl.). Beck.

Da Gesetzeskommentare in Form von **Loseblattsammlungen** regelmäßig durch Ergänzungslieferungen aktualisiert werden, ist die Angabe des Erscheinungsjahres des Grundwerkes für das Auffinden des Zitates nicht geeignet. Deshalb muss die Textquelle jeweils als Loseblattsammlung gekennzeichnet und der Stand der Ergänzungslieferung angegeben werden.

 Brandt, R. (2011, 1. April). Loseblattsammlung, 69. Erg-lfg., § 39 SGB V. In S. Leitherer (Hrsg.), *Kasseler Kommentar Sozialversicherungsrecht* (Bd. 1). Beck.

**!** Sofern im Zuge der Erstellung der wissenschaftlichen Arbeit das "Word Add-In" der Literaturverwaltungssoftware Citavi. im empfohlenen Zitationsstil genutzt wird, gilt es zu berücksichtigen, dass sich auf diesem Wege die hier formulierten Vorgaben zum Nachweis von Gesetzeskommentaren im Literatur- und Quellenverzeichnis nicht automatisch korrekt umsetzen lassen und insofern nachträgliche Korrekturen erforderlich werden.

#### **6.4.10 Amtliche Unterlagen**

Amtliche Unterlagen der Entstehung eines Gesetzes werden mit der jeweiligen Bundestagsoder Bundesratsdrucksache und dem jeweiligen Dokumentensystem, in dem die Drucksachen abrufbar sind, nachgewiesen. Die Bundestagsdrucksachen sind im Dokumentations- und Informationssystem des Bundestages zu finden: http://dipbt.bundestag.de/dip21.web/bt. Die Bundesratsdokumente sind auf den Internetseiten des Bundesrates unter der Rubrik Dokumente veröffentlicht: http://www.bundesrat.de/DE/dokumente/dokumente-node.html. Der Quellenverweis enthält die Bezeichnung des Dokuments, die Kennnummer, das Jahr der Veröffentlichung und die URL.

- Entwurf eines Gesetzes zur Verbesserung der Hospiz- und Palliativversorgung in Deutschland, (Hospiz- und Palliativgesetz – HPG), Bundestagsdrucksache 18/5170 (2015), http://dipbt.bundestag.de/dip21/btd/18/051/1805170.pdf
	- Sofern im Zuge der Erstellung der wissenschaftlichen Arbeit das "Word Add-In" der Literaturverwaltungssoftware Citavi im empfohlenen Zitationsstil genutzt wird, gilt es zu berücksichtigen, dass sich auf diesem Wege die hier formulierten Vorgaben zum Nachweis von amtlichen Unterlagen im Literatur- und Quellenverzeichnis nicht automatisch korrekt umsetzen lassen und insofern nachträgliche Korrekturen erforderlich werden.

#### **6.4.11 Gerichtsentscheidungen**

Die Entscheidungen, die in Zeitschriften veröffentlicht sind, werden mit dem Gericht, dem Jahr der Veröffentlichung, dem Datum des Urteils und dem in Klammern gesetzten Aktenzeichen der Entscheidung, dem Namen der Zeitschrift der Ausgabe oder Heftnummer sowie der Seitenzahl aufgeführt.

 Landgericht Waldshut-Tiengen. (1997). Urteil vom 07.05.1997 (2 O 25/96). *Neue Juristische Wochenschrift – Rechtssprechungs-Report, 19*, S. 1184.

Gerichtsentscheidungen aus einer Internetquelle werden mit dem Gericht, wenn verfügbar dem ECLI-Code (Code zur Identifizierung einer Rechtsquelle), dem Datum und dem Aktenzeichen der Entscheidung sowie der Quelle angegeben.

 Bundessozialgericht. (2015). ECLI:DE:BSG:2015:220415UB3KR1614R0, Urteil vom 22.04.2015 (B 3 KR 16/14 R). https://www.bsg.bund.de/DE/Home/home\_node.html Verwaltungsgericht München. (2009). Urteil vom 23.9.2009 (M 18 K 08.3357). https://www.juris.de

**1980** Sofern im Zuge der Erstellung der wissenschaftlichen Arbeit das "Word Add-In" der Literaturverwal-<br>Eunoscoftware Citavi im empfohlenen Zitationsetil genutzt wird, gilt es zu berücksichtigen, dass sich tungssoftware Citavi im empfohlenen Zitationsstil genutzt wird, gilt es zu berücksichtigen, dass sich auf diesem Wege die hier formulierten Vorgaben zum Nachweis von Gerichtsentscheidungen im Literatur- und Quellenverzeichnis nicht automatisch korrekt umsetzen lassen und insofern nachträgliche Korrekturen erforderlich werden.

## **7 Abbildungen und Tabellen**

Abbildungen (Graphiken, Diagramme, Schaubilder, Zeichnungen etc.) und Tabellen werden in wissenschaftlichen Arbeiten ergänzend eingesetzt, um Textinhalte zu veranschaulichen, zu belegen bzw. die Argumentation der Verfasserin oder des Verfassers zu unterstützen. Eine genaue Bezeichnung von Spalten und Zeilen sowie der Achsen in einem Koordinatensystem und der einzelnen Kurven etc. ist selbstverständlich. In jedem Fall ist im Text eine Bezugnahme zu Abbildungen und Tabellen herzustellen, sie sind also **unbedingt zu erläutern**.

**! Erläutern** bedeutet nicht, dass z. B. aus einer Tabelle jede Zeile und jede Spalte einschließlich der Inhalte aufgezählt wird. Es kommt darauf an, auf die wesentlichen Inhalte hinzuweisen, bzw. darzulegen, was genau anhand der Abbildung oder Tabelle gezeigt werden soll.

Abbildungen und Tabellen werden grundsätzlich in den Textteil der Arbeit aufgenommen. Nur bei sehr umfangreichen Darstellungen (z. B. großformatige Zeichnungen oder Tabellen) empfiehlt es sich, diese als Anhang an die Arbeit anzufügen, worauf in solchen Fällen im Text, ggf. mit Hilfe einer Fußnote, hinzuweisen ist. Der Hinweis enthält die Nummer des Anhanges sowie die entsprechende Seitenzahl.

Abbildungen und Tabellen sind zentriert auf der Seite darzustellen.

Bei Abbildungen und Tabellen im Querformat ist darauf zu achten, dass sie zu lesen sind, wenn die Arbeit im Uhrzeigersinn gedreht wird.

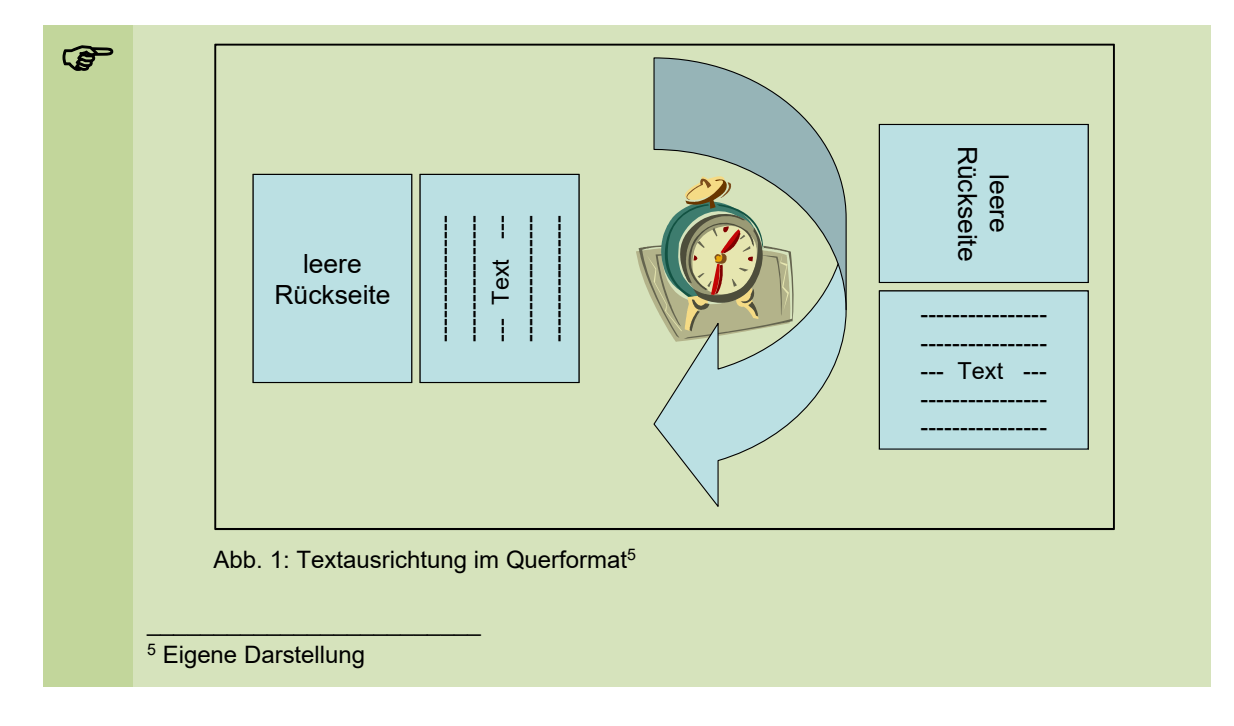

Abbildungen und Tabellen sind getrennt voneinander mit arabischen Ziffern durchzunummerieren und in einem dem Text voran gestellten Abbildungs- und Tabellenverzeichnis aufzulisten. Ein Muster eines solchen Verzeichnisses findet sich im Anhang V dieses Textes.

Während eine **Abbildung** kurz und aussagekräftig in einer **Unterschrift** näher zu kennzeichnen ist, erfolgt dies bei einer **Tabelle** in einer **Überschrift**. Dort ist in beiden Fällen mit Hilfe eines Kurzbelegs nachzuweisen, welcher Veröffentlichung sie entnommen ist. Der Verweis

erfolgt je nach gewähltem Zitationsstil in einer Fußnote (s. obiges Beispiel) oder im Autor-Jahr-System in runden Klammern (s. nachfolgende Beispiele).

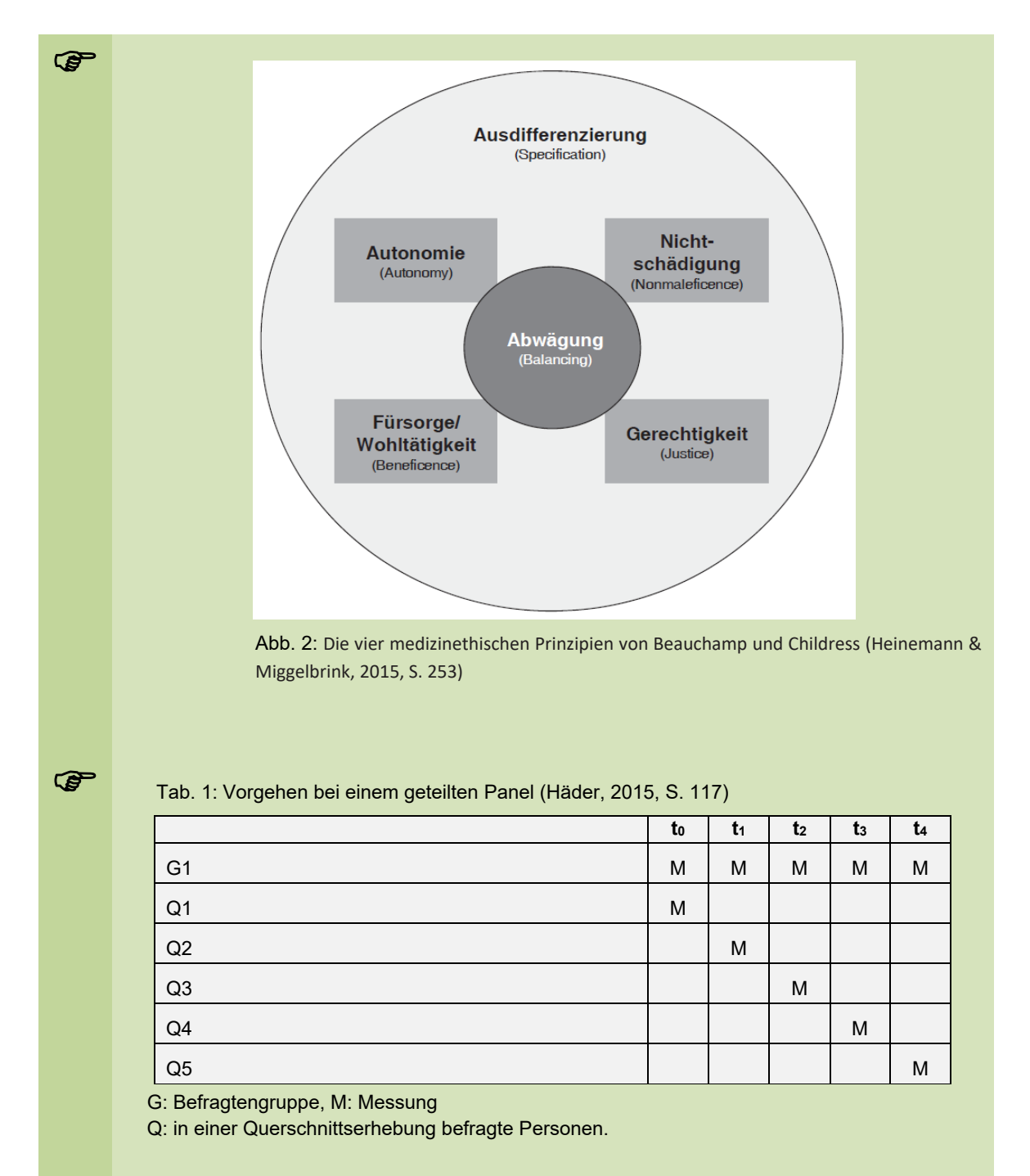

Wurde eine Abbildung oder Tabelle durch die Verfasserin oder den Verfasser selbst erarbeitet, ist dies durch den Hinweis *Eigene Darstellung* zum Ausdruck zu bringen (s. obiges Abbildungsbeispiel mit der Bezeichnung "Textausrichtung im Querformat"). Zu beachten ist, dass eine aus einer anderen Quelle entnommene Abbildung oder Tabelle nicht etwa dadurch zur eigenen wurde, indem sie am PC in die Arbeit eingefügt worden ist.

Wenn die aus einer Quelle stammende Darstellung mit nachträglich durch die Verfasserin oder den Verfasser vorgenommenen Änderungen in die Arbeit eingefügt wird, so ist dies durch die Angabe *Eigene Darstellung in Anlehnung an ...* zu kennzeichnen.

## **Literatur- und Quellenverzeichnis**

- Balzert, H., Schröder, M. & Schäfer, C. (2011). *Wissenschaftliches Arbeiten. Ethik, Inhalt & Form wiss. Arbeiten, Handwerkszeug, Quellen, Projektmanagement, Präsentation* (2. Aufl.). W3L-Verlag.
- Döring, N. & Bortz, J. (2016). Forschungsthema. In: Döring, N. & Bortz, J. (Hrsg.), *Forschungsmethoden und Evaluation in den Sozial- und Humanwissenschaften* (S. 143-156). Springer.
- Gleichstellungsbüro (o. D.). *Hinweise zur Sprachregelung.* Ostfalia Hochschule für angewandte Wissenschaften. Abgerufen am 29.03.2022, https://www.ostfalia.de/cms/de/bfg/gender-diversity-portal/geschlechtergerechte-sprache/.
- Nordhausen, T. & Hirt, J. (2020). *RefHunter. Manual zur Literaturrecherche in Fachdatenbanken. Version 5.0*. Martin-Luther-Universität Halle-Wittenberg & FHS St.Gallen, https://refhunter.eu/files/2020/11/Manual\_Version\_5.0.pdf.
- Träger, T. (2018). *Zitieren 2.0. Elektronische Quellen und Projektmaterialien korrekt zitieren* (2. Aufl.). Verlag Franz Vahlen.
- Voss, R. (2020). *Wissenschaftliches Arbeiten. … leicht verständlich!* (7. Aufl.). UVK-Verlag.
	- **!** Im Text des vorliegenden Leitfadens erfolgte der Literatur- und Quellenverweis einheitlich in Form von Kurzbelegen im Autor-Jahr-System unter Anwendung des empfohlenen APA-Zitationsstiles (APA, 7th ed. (German)). Daher wird selbstverständlich auch das obenstehende Literatur- und Quellenverzeichnis in diesem Zitationsstil dargelegt.

Nachfolgend wird das Literatur- und Quellenverzeichnis ausschließlich zum Zwecke der Veranschaulichung ergänzend in dem im vorliegenden Leitfaden ebenfalls empfohlenen Zitationsstil, der sich durch eine Form des Quellenverweises mit Kurzbelegen unter Verwendung von Fußnoten auszeichnet (Ebster, Stalzer, 5th ed. (notes)) (vgl. Abschnitt 5.4), dargestellt.

## **Literatur- und Quellenverzeichnis**

- Balzert, Helmut/Schröder, Marion/Schäfer, Christian (2011): Wissenschaftliches Arbeiten. Ethik, Inhalt & Form wiss. Arbeiten. Handwerkszeug, Quellen, Projektmanagement, Präsentation, 2. Aufl., Herdecke, Witten.
- Döring, Nicola/Bortz, Jürgen (2016): Forschungsthema, in: Döring, Nicola/Bortz, Jürgen (Hrsg.): Forschungsmethoden und Evaluation in den Sozial- und Humanwissenschaften, Berlin, Heidelberg, S. 143-156.
- Gleichstellungsbüro der Ostfalia Hochschule für angewandte Wissenschaften (o. D.): Hinweise zur Sprachregelung, https://www.ostfalia.de/cms/de/bfg/gender-diversity-portal/geschlechtergerechte-sprache/, Stand: 29.03.2022.
- Nordhausen, Thomas/Hirt, Julian (2020): RefHunter. Manual zur Literaturrecherche in Fachdatenbanken, Version 5.0 vom 13. Oktober 2020, Halle (Saale), St.Gallen.
- Träger, Thomas (2018): Zitieren 2.0. Elektronische Quellen und Projektmaterialien korrekt zitieren, 2. Aufl., München.
- Voss, Rödiger (2020): Wissenschaftliches Arbeiten. … leicht verständlich!, 7. Aufl., München.

## **Anhang I: Muster des Deckblattes einer Bachelorarbeit**

**Ostfalia** Hochschule für angewandte Wissenschaften Hochschule Braunschweig/Wolfenbüttel Fakultät Gesundheitswesen

## **Thema der Arbeit**

**Bachelorarbeit** zur Erlangung des Grades "Bachelor of Arts" (B.A.) bzw. "Bachelor of Science" (B.Sc.) im Studiengang *[Angabe der vollständigen Bezeichnung des Studiengangs]*

Erstprüfer/in: *[Angabe des Vor- und Nachnamens mit Nennung des akademischen Titels oder Grades]* 

Zweitprüfer/in: *[Angabe des Vor- und Nachnamens mit Nennung des akademischen Titels oder Grades]*

Musterfrau, Martha Matrikelnr.: 99999999 Am Exempel 99 98765 Bad Beispiel

Bad Beispiel, den (Datum der Beendigung der Arbeit)

## **Anhang II: Muster des Deckblattes einer Masterarbeit**

**Ostfalia** Hochschule für angewandte Wissenschaften Hochschule Braunschweig/Wolfenbüttel Fakultät Gesundheitswesen

## **Thema der Arbeit**

**Masterarbeit** zur Erlangung des Grades "Master of Arts" (M.A.) im Studiengang *[Angabe der vollständigen Bezeichnung des Studiengangs]*

Erstprüfer/in: *[Angabe des Vor- und Nachnamens mit Nennung des akademischen Titels oder Grades]*

Zweitprüfer/in: *[Angabe des Vor- und Nachnamens mit Nennung des akademischen Titels oder Grades]*

Musterfrau, Martha Matrikelnr.: 99999999 Am Exempel 99 98765 Bad Beispiel

Bad Beispiel, den (Datum der Beendigung der Arbeit)

## **Anhang III: Muster des Deckblattes einer Haus- oder Projektarbeit, eines Referates oder Exposés**

**Ostfalia** Hochschule für angewandte Wissenschaften

Hochschule Braunschweig/Wolfenbüttel Fakultät Gesundheitswesen

## **Thema der Arbeit**

Hausarbeit (bzw. Projektarbeit, Referat oder Exposé)

Prüfer/in: *[Angabe des Vor- und Nachnamens mit Nennung des akademischen Titels oder Grades]*

Musterfrau, Martha

Matrikelnr.: 99999999

Am Exempel 99

98765 Bad Beispiel

Bad Beispiel, den (Datum der Beendigung der Arbeit bzw. des Arbeitsstandes des Exposés)

# **Anhang IV: Muster eines Abkürzungsverzeichnisses**

## **Abkürzungsverzeichnis**

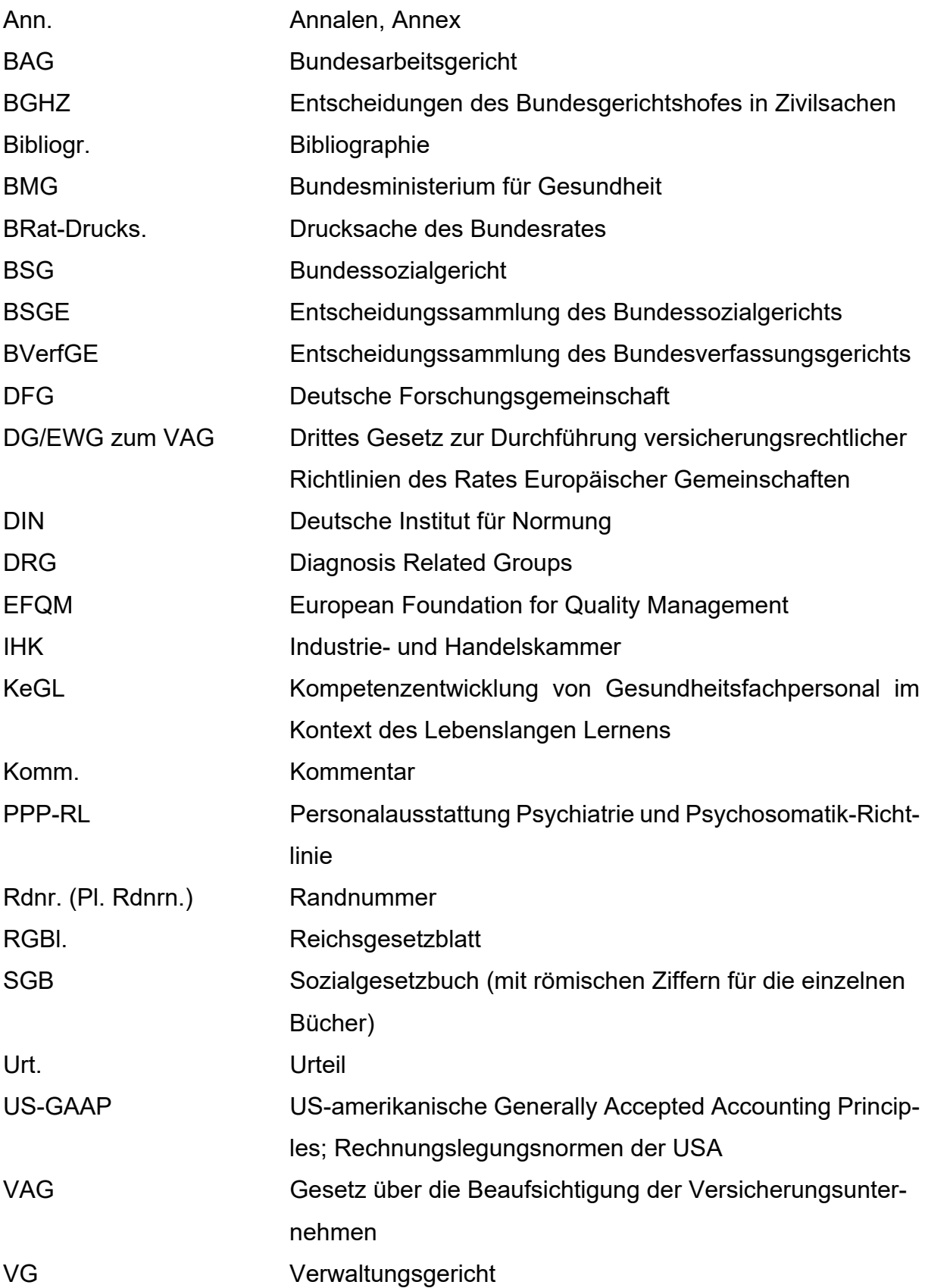

## **Anhang V: Muster eines Abbildungs- und Tabellenverzeichnisses**

## **Abbildungs- und Tabellenverzeichnis**

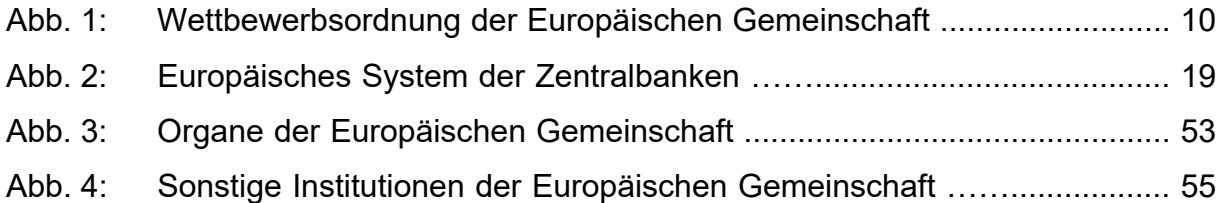

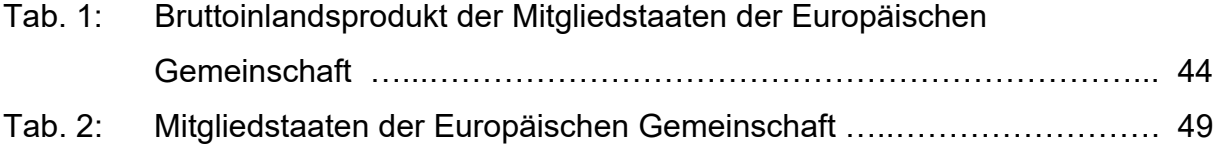